# Package 'multiblock'

March 11, 2024

<span id="page-0-0"></span>Encoding UTF-8

Type Package

Title Multiblock Data Fusion in Statistics and Machine Learning

Version 0.8.8.1

Date 2024-03-11

#### Description

Functions and datasets to support Smilde, Næs and Liland (2021, ISBN: 978-1-119-60096-1) ``Multiblock Data Fusion in Statistics and Machine Learning -

Applications in the Natural and Life Sciences''.

This implements and imports a large collection of methods for multiblock data analy-

sis with common interfaces, result- and plotting

functions, several real data sets and six vignettes covering a range different applications.

# License GPL  $(>= 2)$

URL <https://khliland.github.io/multiblock/>,

<https://github.com/khliland/multiblock/>

BugReports <https://github.com/khliland/multiblock/issues/>

**Depends** R  $(>= 3.5.0)$ 

Imports ade4, car, lme4, MASS, mixlm, plotrix, pls, plsVarSel, pracma, progress, Rcpp, RSpectra, SSBtools

Suggests EMSC, FactoMineR, geigen, RGCCA (>= 3.0.0), r.jive, rmarkdown, knitr

LinkingTo Rcpp, RcppEigen

RoxygenNote 7.3.1

VignetteBuilder knitr

NeedsCompilation yes

Author Kristian Hovde Liland [aut, cre]

(<<https://orcid.org/0000-0001-6468-9423>>), Solve Sæbø [ctb], Stefan Schrunner [rev]

Maintainer Kristian Hovde Liland <kristian.liland@nmbu.no>

Repository CRAN Date/Publication 2024-03-11 19:40:02 UTC

# R topics documented:

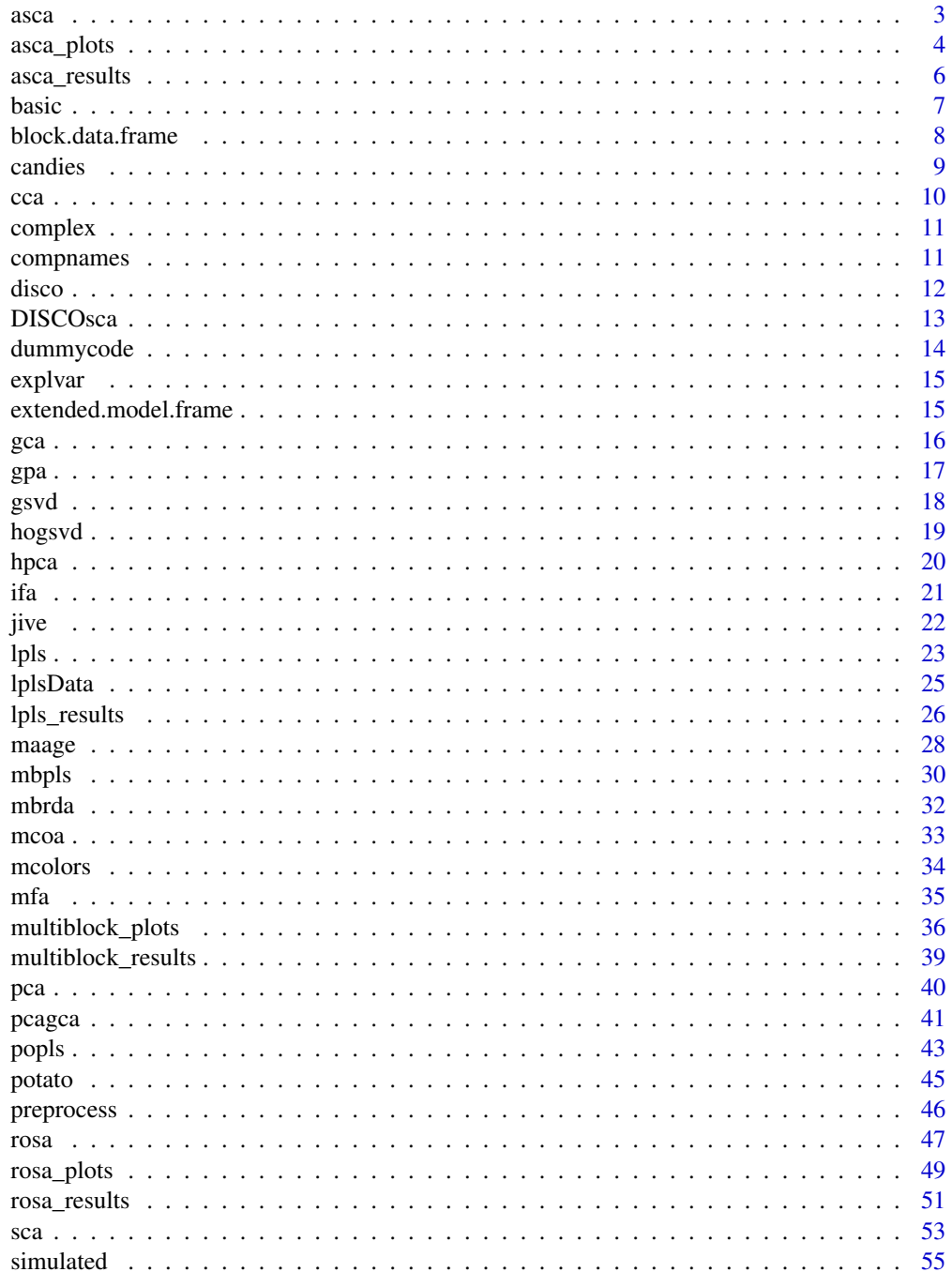

<span id="page-2-0"></span>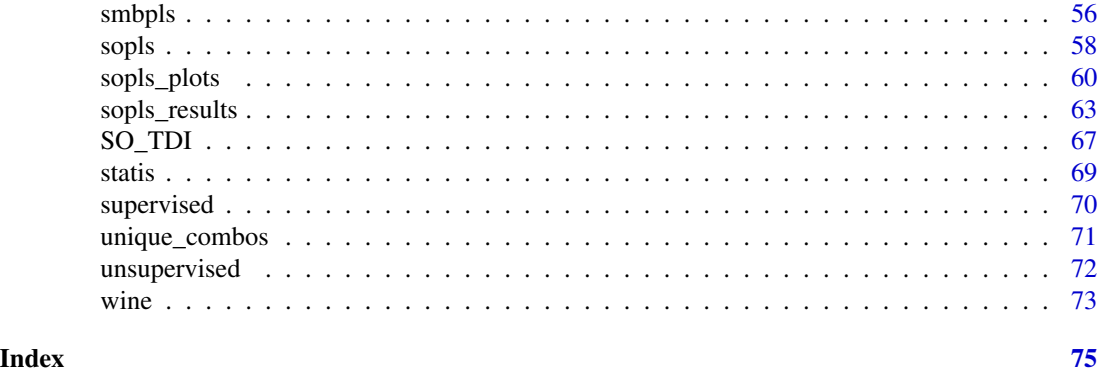

<span id="page-2-1"></span>

asca *Analysis of Variance Simultaneous Component Analysis - ASCA*

#### Description

This is a quite general and flexible implementation of ASCA.

# Usage

asca(formula, data, subset, weights, na.action, family, pca.in = FALSE)

# Arguments

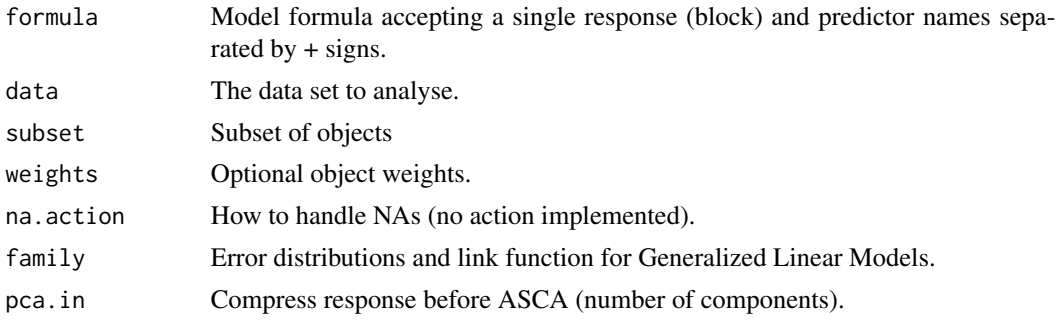

# Details

ASCA is a method which decomposes a multivariate response according to one or more design variables. ANOVA is used to split variation into contributions from factors, and PCA is performed on the corresponding least squares estimates, i.e.,  $Y = X1 B1 + X2 B2 + ... + E = T1 P1' + T2 P2'$ + ... + E. This version of ASCA encompasses variants of LiMM-PCA, generalized ASCA and covariates ASCA. It includes confidence ellipsoids for the balanced fixed effect ASCA.

#### Value

An asca object containing loadings, scores, explained variances, etc. The object has associated plotting ([asca\\_plots](#page-3-1)) and result ([asca\\_results](#page-5-1)) functions.

#### <span id="page-3-0"></span>References

- Smilde, A., Jansen, J., Hoefsloot, H., Lamers,R., Van Der Greef, J., and Timmerman, M.(2005). ANOVA-Simultaneous Component Analysis (ASCA): A new tool for analyzing designed metabolomics data. Bioinformatics, 21(13), 3043–3048.
- Liland, K.H., Smilde, A., Marini, F., and Næs,T. (2018). Confidence ellipsoids for ASCA models based on multivariate regression theory. Journal of Chemometrics, 32(e2990), 1–13.
- Martin, M. and Govaerts, B. (2020). LiMM-PCA: Combining ASCA+ and linear mixed models to analyse high-dimensional designed data. Journal of Chemometrics, 34(6), e3232.

#### See Also

Overviews of available methods, [multiblock](#page-0-0), and methods organised by main structure: [basic](#page-6-1), [unsupervised](#page-71-1), [asca](#page-2-1), [supervised](#page-69-1) and [complex](#page-10-1). Common functions for computation and extraction of results and plotting are found in [asca\\_results](#page-5-1) and [asca\\_plots](#page-3-1), respectively.

#### Examples

```
# Load candies data
data(candies)
# Basic ASCA model with two factors
mod <- asca(assessment ~ candy + assessor, data=candies)
print(mod)
# ASCA model with interaction
mod \leq asca(assessment \sim candy * assessor, data=candies)
print(mod)
# Result plotting for first factor
loadingplot(mod, scatter=TRUE, labels="names")
scoreplot(mod, ellipsoids = "confidence")
# ASCA model with compressed response using 5 principal components
mod.pca <- asca(assessment ~ candy + assessor, data=candies, pca.in=5)
# Mixed Model ASCA, random assessor
mod.mix \leq asca(assessment \sim candy + (1|assessor), data=candies)
```

```
scoreplot(mod.mix)
```
<span id="page-3-1"></span>asca\_plots *ASCA Result Methods*

## **Description**

Various plotting procedures for [asca](#page-2-1) objects.

# asca\_plots 5

# Usage

```
## S3 method for class 'asca'
loadingplot(object, factor = 1, comps = 1:2, ...)
## S3 method for class 'asca'
scoreplot(
 object,
  factor = 1,
  comps = 1:2,
 pch.scores = 19,
 pch.projections = 1,
 gr.col = 1:nlevels(object$effects[[factor]]),
 ellipsoids,
 confidence,
  xlim,
 ylim,
 xlab,
 ylab,
 legendpos,
  ...
\mathcal{L}
```
# Arguments

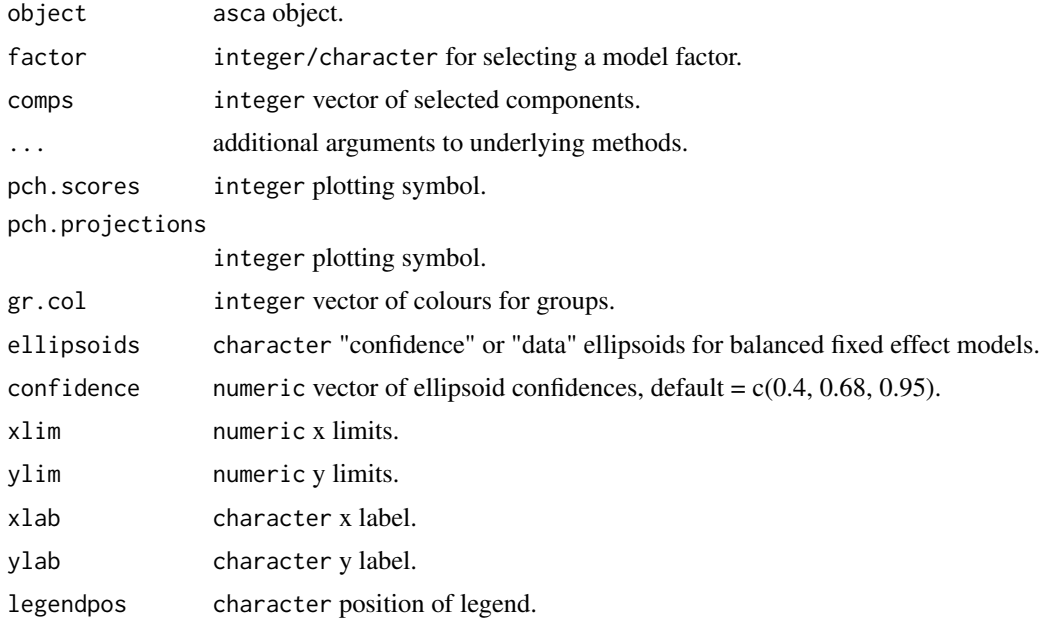

# Details

Usage of the functions are shown using generics in the examples in [asca](#page-2-1). Plot routines are available as scoreplot.asca and loadingplot.asca.

<span id="page-5-0"></span>The plotting routines have no return.

#### References

- Smilde, A., Jansen, J., Hoefsloot, H., Lamers,R., Van Der Greef, J., and Timmerman, M.(2005). ANOVA-Simultaneous Component Analysis (ASCA): A new tool for analyzing designed metabolomics data. Bioinformatics, 21(13), 3043–3048.
- Liland, K.H., Smilde, A., Marini, F., and Næs,T. (2018). Confidence ellipsoids for ASCA models based on multivariate regression theory. Journal of Chemometrics, 32(e2990), 1–13.
- Martin, M. and Govaerts, B. (2020). LiMM-PCA: Combining ASCA+ and linear mixed models to analyse high-dimensional designed data. Journal of Chemometrics, 34(6), e3232.

#### See Also

Overviews of available methods, [multiblock](#page-0-0), and methods organised by main structure: [basic](#page-6-1), [unsupervised](#page-71-1), [asca](#page-2-1), [supervised](#page-69-1) and [complex](#page-10-1). Common functions for computation and extraction of results are found in [asca\\_results](#page-5-1).

<span id="page-5-1"></span>asca\_results *ASCA Result Methods*

#### Description

Standard result computation and extraction functions for ASCA ([asca](#page-2-1)).

#### Usage

```
## S3 method for class 'asca'
print(x, \ldots)## S3 method for class 'asca'
summary(object, ...)
## S3 method for class 'summary.asca'
print(x, digits = 2, ...)
## S3 method for class 'asca'
loadings(object, factor = 1, ...)
## S3 method for class 'asca'
scores(object, factor = 1, ...)projections(object, ...)
## S3 method for class 'asca'
projections(object, factor = 1, ...)
```
#### <span id="page-6-0"></span>basic 7 and 3 and 3 and 3 and 3 and 3 and 3 and 3 and 3 and 3 and 3 and 3 and 3 and 3 and 3 and 3 and 3 and 3 and 3 and 3 and 3 and 3 and 3 and 3 and 3 and 3 and 3 and 3 and 3 and 3 and 3 and 3 and 3 and 3 and 3 and 3 and

#### Arguments

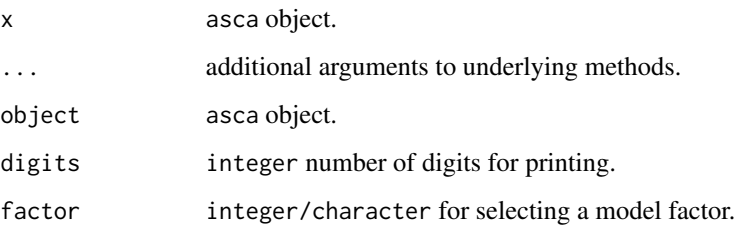

# Details

Usage of the functions are shown using generics in the examples in [asca](#page-2-1). Explained variances are available (block-wise and global) through blockexpl and print.rosaexpl. Object printing and summary are available through: print.asca and summary.asca. Scores and loadings have their own extensions of scores() and loadings() through scores.asca and loadings.asca. Special to ASCA is that scores are on a factor level basis, while back-projected samples have their own function in projections.asca.

#### Value

Returns depend on method used, e.g. projections.asca returns projected samples, scores.asca return scores, while print and summary methods return the object invisibly.

# References

- Smilde, A., Jansen, J., Hoefsloot, H., Lamers,R., Van Der Greef, J., and Timmerman, M.(2005). ANOVA-Simultaneous Component Analysis (ASCA): A new tool for analyzing designed metabolomics data. Bioinformatics, 21(13), 3043–3048.
- Liland, K.H., Smilde, A., Marini, F., and Næs,T. (2018). Confidence ellipsoids for ASCA models based on multivariate regression theory. Journal of Chemometrics, 32(e2990), 1–13.
- Martin, M. and Govaerts, B. (2020). LiMM-PCA: Combining ASCA+ and linear mixed models to analyse high-dimensional designed data. Journal of Chemometrics, 34(6), e3232.

# See Also

Overviews of available methods, [multiblock](#page-0-0), and methods organised by main structure: [basic](#page-6-1), [unsupervised](#page-71-1), [asca](#page-2-1), [supervised](#page-69-1) and [complex](#page-10-1). Common functions for plotting are found in [asca\\_plots](#page-3-1).

<span id="page-6-1"></span>basic *Single- and Two-Block Methods*

#### <span id="page-7-0"></span>Description

This documentation covers a range of single- and two-block methods. In particular:

- PCA Principal Component Analysis ([pca](#page-39-1))
- PCR Principal Component Regression ([pcr](#page-0-0))
- PLSR Partial Least Squares Regression ([plsr](#page-0-0))
- CCA Canonical Correlation Analysis ([cca](#page-9-1))
- IFA Interbattery Factor Analysis ([ifa](#page-20-1))
- GSVD Generalized SVD ([gsvd](#page-17-1))

#### See Also

Overviews of available methods, [multiblock](#page-0-0), and methods organised by main structure: [basic](#page-6-1), [unsupervised](#page-71-1), [asca](#page-2-1), [supervised](#page-69-1) and [complex](#page-10-1).

# Examples

```
data(potato)
X <- potato$Chemical
y <- potato$Sensory[,1,drop=FALSE]
pca.pot \leq pca(X, \text{ncomp} = 2)pcr.pot \leq pcr(y \sim X, ncomp = 2)
pls.pot \le plsr(y \sim X, ncomp = 2)
cca.pot <- cca(potato[1:2])
if a.pot < -if a(potato[1:2])gsvd.pot <- gsvd(lapply(potato[3:4], t))
```
block.data.frame *Block-wise indexable data.frame*

#### Description

This is a convenience function for making data.frames that are easily indexed on a block-wise basis.

#### Usage

block.data.frame(X, block\_inds = NULL, to.matrix = TRUE)

# Arguments

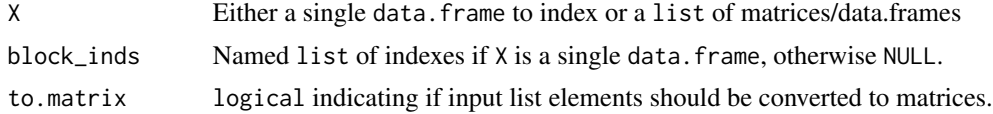

#### <span id="page-8-0"></span>candies **9**

# Value

A data.frame which can be indexed block-wise.

# Examples

```
# Random data
M < - matrix(rnorm(200), nrow = 10)
# .. with dimnames
dimnames(M) <- list(LETTERS[1:10], as.character(1:20))
# A named list for indexing
inds <- list(B1 = 1:10, B2 = 11:20)
X <- block.data.frame(M, inds)
str(X)
```
candies *Sensory assessment of candies.*

#### Description

A dataset containing 9 sensory attributes for 5 candies assessed by 11 trained assessors.

#### Usage

data(candies)

#### Format

A data.frame having 165 rows and 3 variables:

assessment Matrix of sensory attributes

assessor Factor of assessors

candy Factor of candies

# References

Luciano G, Næs T. Interpreting sensory data by combining principal component analysis and analysis of variance. Food Qual Prefer. 2009;20(3):167-175.

<span id="page-9-1"></span><span id="page-9-0"></span>

#### Description

This is a wrapper for the stats::cancor function for computing CCA.

### Usage

cca(X)

#### Arguments

X list of input data blocks.

# Details

CCA is a method which maximises correlation between linear combinations of the columns of two blocks, i.e. max(cor(X1 x a, X2 x b)). This is done sequentially with deflation in between, such that a sequence of correlations and weight vectors a and b are associated with a pair of matrices.

#### Value

multiblock object with associated with printing, scores, loadings. Relevant plotting functions: [multiblock\\_plots](#page-35-1) and result functions: [multiblock\\_results](#page-38-1).

#### References

Hotelling, H. (1936) Relations between two sets of variates. Biometrika, 28, 321–377.

#### See Also

Overviews of available methods, [multiblock](#page-0-0), and methods organised by main structure: [basic](#page-6-1), [unsupervised](#page-71-1), [asca](#page-2-1), [supervised](#page-69-1) and [complex](#page-10-1). Common functions for computation and extraction of results and plotting are found in [multiblock\\_results](#page-38-1) and [multiblock\\_plots](#page-35-1), respectively.

#### Examples

```
data(potato)
X <- potato$Chemical
cca.pot <- cca(potato[1:2])
```
<span id="page-10-1"></span><span id="page-10-0"></span>

#### Description

This documentation covers a few complex methods. In particular:

- L-PLS Partial Least Squares in L configuration ([lpls](#page-22-1))
- SO-PLS-PM Sequential and Orthogonalised PLS Path Modeling ([sopls\\_pm](#page-66-1))

# See Also

Overviews of available methods, [multiblock](#page-0-0), and methods organised by main structure: [basic](#page-6-1), [unsupervised](#page-71-1), [asca](#page-2-1), [supervised](#page-69-1) and [complex](#page-10-1).

#### Examples

```
# L-PLS
sim < lplsData(I = 30, N = 20, J = 5, K = 6, ncomp = 2)
X1 <- sim$X1; X2 <- sim$X2; X3 <- sim$X3
lp <- lpls(X1,X2,X3) # exo-L-PLS
```
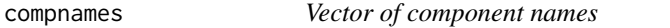

# Description

Convenience function for creating a vector of component names based on the dimensions the input object (matrix or object having a score function).

#### Usage

```
compnames(object, comps, explvar = FALSE, ...)
```
#### Arguments

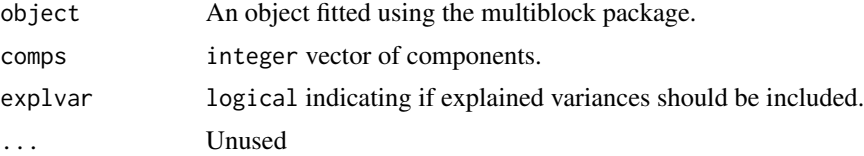

# Details

This is a copy of compnames from the pls package to work with multiblock objects.

# <span id="page-11-0"></span>Value

A character vector of component names.

#### disco *Distinctive and Common Components with SCA - DISCO*

# Description

This is a wrapper for the DISCOsca function by Zhengguo Gu for computing DISCO.

#### Usage

 $disco(X, ncomp = 2, ...)$ 

#### Arguments

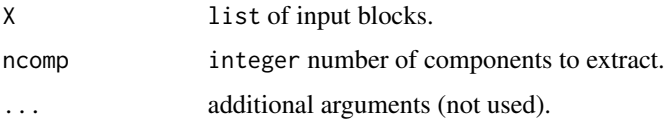

#### Details

DISCO is a restriction of SCA where Alternating Least Squares is used for estimation of loadings and scores. The SCA solution is rotated towards loadings (in sample linked mode) which are filled with zeros in a pattern resembling distinct, local and common components. When used in sample linked mode and only selecting distinct components, it shares a resemblance to SO-PLS, only in an unsupervised setting. Explained variances are computed as proportion of block variation explained by scores\*loadings'.

#### Value

multiblock object including relevant scores and loadings. Relevant plotting functions: [multiblock\\_plots](#page-35-1) and result functions: [multiblock\\_results](#page-38-1).

#### References

Schouteden, M., Van Deun, K., Wilderjans, T. F., & Van Mechelen, I. (2014). Performing DISCO-SCA to search for distinctive and common information in linked data. Behavior research methods, 46(2), 576-587.

#### See Also

Overviews of available methods, [multiblock](#page-0-0), and methods organised by main structure: [basic](#page-6-1), [unsupervised](#page-71-1), [asca](#page-2-1), [supervised](#page-69-1) and [complex](#page-10-1).

#### <span id="page-12-0"></span>DISCOsca 13

# Examples

```
data(potato)
potList <- as.list(potato[c(1,2,9)])
pot.disco <- disco(potList)
plot(scores(pot.disco), labels="names")
```
# DISCOsca *DISCO-SCA rotation.*

# Description

A DISCO-SCA procedure for identifying common and distinctive components. The code is adapted from the orphaned RegularizedSCA package by Zhengguo Gu.

# Usage

DISCOsca(DATA, R, Jk)

#### Arguments

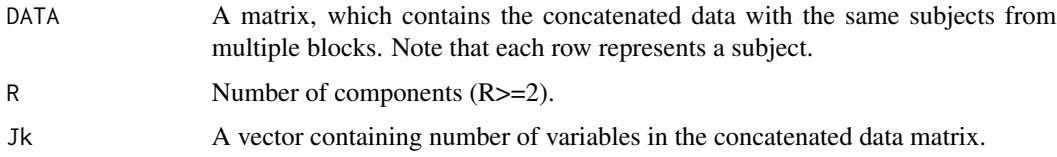

# Value

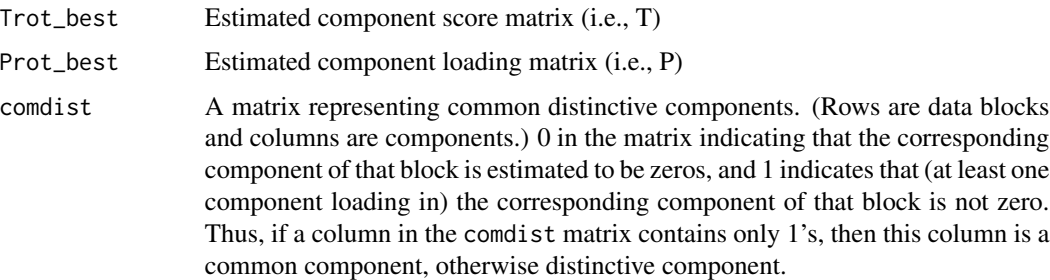

propExp\_component

Proportion of variance per component.

# References

Schouteden, M., Van Deun, K., Wilderjans, T. F., & Van Mechelen, I. (2014). Performing DISCO-SCA to search for distinctive and common information in linked data. Behavior research methods, 46(2), 576-587.

# <span id="page-13-0"></span>14 dummycode

# Examples

```
## Not run:
DATA1 <- matrix(rnorm(50), nrow=5)
DATA2 <- matrix(rnorm(100), nrow=5)
DATA <- cbind(DATA1, DATA2)
R < -5Jk <- c(10, 20)
DISCOsca(DATA, R, Jk)
```
## End(Not run)

dummycode *Dummy-coding of a single vector*

# Description

Flexible dummy-coding allowing for all R's built-in types of contrasts and optional dropping of a factor level to reduce rank defficiency probability.

# Usage

dummycode(Y, contrast = "contr.sum", drop = TRUE)

# Arguments

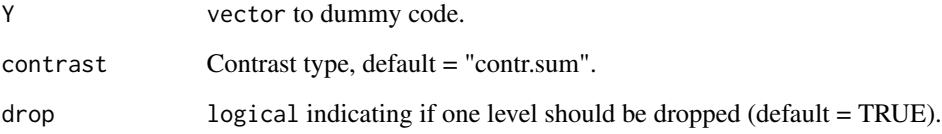

# Value

matrix made by dummy-coding the input vector.

# Examples

```
vec <- c("a","a","b","b","c","c")
dummycode(vec)
```
<span id="page-14-0"></span>

#### Description

Extraction and/or computation of explained variances for various object classes in the multiblock package.

# Usage

explvar(object)

# Arguments

object An object fitted using a method from the multiblock package

# Value

A vector of component-wise explained variances for predictors.

#### Examples

```
data(potato)
so <- sopls(Sensory ~ Chemical + Compression, data=potato, ncomp=c(10,10),
           max_comps=10)
explvar(so)
```
extended.model.frame *Extracting the Extended Model Frame from a Formula or Fit*

# Description

This function attempts to apply model. frame and extend the result with columns of interactions.

#### Usage

```
extended.model.frame(formula, data, ..., sep = ".")
```
# Arguments

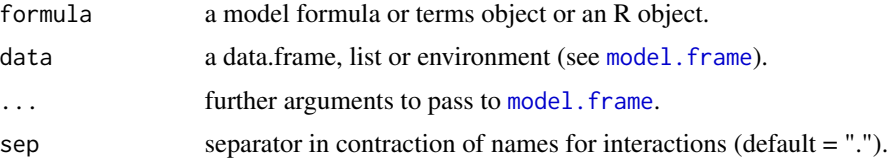

# <span id="page-15-0"></span>Value

A data. frame that includes everything a model. frame does plus interaction terms.

# Examples

```
dat \leq data.frame(Y = c(1,2,3,4,5,6),
                   X = factor(LETTERS[c(1, 1, 2, 2, 3, 3)]),
                   W = factor(leftters[c(1, 2, 1, 2, 1, 2)])extended.model.frame(Y ~ X*W, dat)
```
gca *Generalized Canonical Analysis - GCA*

#### Description

This is an interface to both SVD-based (default) and RGCCA-based GCA (wrapping the RGCCA::rgcca function)

#### Usage

```
\text{gca}(X, \text{ ncomp} = \text{"max"}, \text{svd} = \text{TRUE}, \text{ tol} = 10^{\circ} - 12, \text{ corps} = \text{TRUE}, \dots)
```
#### Arguments

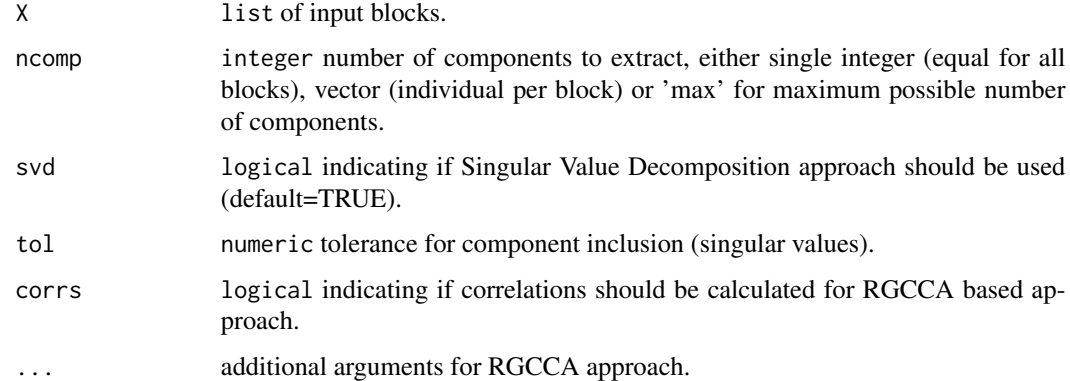

# Details

GCA is a generalisation of Canonical Correlation Analysis to handle three or more blocks. There are several ways to generalise, and two of these are available through gca. The default is an SVD based approach estimating a common subspace and measuring mean squared correlation to this. An alternative approach is available through RGCCA. For the SVD based approach, the ncomp parameter controls the block-wise decomposition while the following the consensus decomposition is limited to the minimum number of components from the individual blocks.

# <span id="page-16-0"></span>Value

multiblock object including relevant scores and loadings. Relevant plotting functions: [multiblock\\_plots](#page-35-1) and result functions: [multiblock\\_results](#page-38-1). blockCoef contains canonical coefficients, while blockDecomp contains decompositions of each block.

#### References

- Carroll, J. D. (1968). Generalization of canonical correlation analysis to three or more sets of variables. Proceedings of the American Psychological Association, pages 227-22.
- Van der Burg, E. and Dijksterhuis, G. (1996). Generalised canonical analysis of individual sensory profiles and instrument data, Elsevier, pp. 221–258.

# See Also

Overviews of available methods, [multiblock](#page-0-0), and methods organised by main structure: [basic](#page-6-1), [unsupervised](#page-71-1), [asca](#page-2-1), [supervised](#page-69-1) and [complex](#page-10-1). Common functions for computation and extraction of results and plotting are found in [multiblock\\_results](#page-38-1) and [multiblock\\_plots](#page-35-1), respectively.

#### Examples

```
data(potato)
potList <- as.list(potato[c(1,2,9)])
pot.gca <- gca(potList)
plot(scores(pot.gca), labels="names")
```
gpa *Generalized Procrustes Analysis - GPA*

# Description

This is a wrapper for the FactoMineR::GPA function for computing GPA.

#### Usage

 $gpa(X, graph = FALSE, ...)$ 

#### Arguments

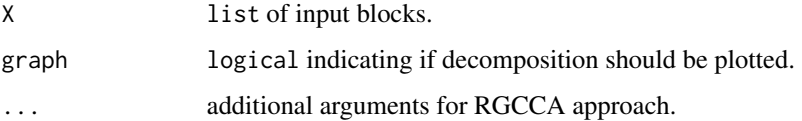

# <span id="page-17-0"></span>Details

GPA is a generalisation of Procrustes analysis, where one matrix is scaled and rotated to be as similar as possible to another one. Through the generalisation, individual scaling and rotation of each input matrix is performed against a common representation which is estimated in an iterative manner.

#### Value

multiblock object including relevant scores and loadings. Relevant plotting functions: [multiblock\\_plots](#page-35-1) and result functions: [multiblock\\_results](#page-38-1).

#### References

Gower, J. C. (1975). Generalized procrustes analysis. Psychometrika. 40: 33–51.

#### See Also

Overviews of available methods, [multiblock](#page-0-0), and methods organised by main structure: [basic](#page-6-1), [unsupervised](#page-71-1), [asca](#page-2-1), [supervised](#page-69-1) and [complex](#page-10-1). Common functions for computation and extraction of results and plotting are found in [multiblock\\_results](#page-38-1) and [multiblock\\_plots](#page-35-1), respectively.

# Examples

```
data(potato)
potList <- as.list(potato[c(1,2,9)])
pot.gpa <- gpa(potList)
plot(scores(pot.gpa), labels="names")
```
<span id="page-17-1"></span>

gsvd *Generalised Singular Value Decomposition - GSVD*

#### **Description**

This is a wrapper for the geigen::gsvd function for computing GSVD.

#### Usage

gsvd(X)

#### Arguments

X list of input data blocks.

# Details

GSVD is a generalisation of SVD to two variable-linked matrices where common loadings and block-wise scores are estimated.

#### <span id="page-18-0"></span>hogsvd 19

# Value

multiblock object with associated with printing, scores, loadings. Relevant plotting functions: [multiblock\\_plots](#page-35-1) and result functions: [multiblock\\_results](#page-38-1).

#### References

Van Loan, C. (1976) Generalizing the singular value decomposition. SIAM Journal on Numerical Analysis, 13, 76–83.

# See Also

Overviews of available methods, [multiblock](#page-0-0), and methods organised by main structure: [basic](#page-6-1), [unsupervised](#page-71-1), [asca](#page-2-1), [supervised](#page-69-1) and [complex](#page-10-1). Common functions for computation and extraction of results and plotting are found in [multiblock\\_results](#page-38-1) and [multiblock\\_plots](#page-35-1), respectively.

#### Examples

```
data(potato)
X <- potato$Chemical
```
gsvd.pot <- gsvd(lapply(potato[3:4], t))

hogsvd *Higher Order Generalized SVD - HOGSVD*

#### Description

This is a simple implementation for computing HOGSVD

#### Usage

hogsvd(X)

#### Arguments

X list of input blocks.

# Details

HOGSVD is a generalisation of SVD to two or more blocks. It finds a common set of loadings across blocks and individual sets of scores per block.

#### Value

multiblock object including relevant scores and loadings. Relevant plotting functions: [multiblock\\_plots](#page-35-1) and result functions: [multiblock\\_results](#page-38-1).

#### <span id="page-19-0"></span>References

Ponnapalli, S. P., Saunders, M. A., Van Loan, C. F., & Alter, O. (2011). A higher-order generalized singular value decomposition for comparison of global mRNA expression from multiple organisms. PloS one, 6(12), e28072.

# See Also

Overviews of available methods, [multiblock](#page-0-0), and methods organised by main structure: [basic](#page-6-1), [unsupervised](#page-71-1), [asca](#page-2-1), [supervised](#page-69-1) and [complex](#page-10-1). Common functions for computation and extraction of results and plotting are found in [multiblock\\_results](#page-38-1) and [multiblock\\_plots](#page-35-1), respectively.

#### Examples

```
data(candies)
candyList <- lapply(1:nlevels(candies$candy),function(x)candies$assessment[candies$candy==x,])
can.hogsvd <- hogsvd(candyList)
scoreplot(can.hogsvd, block=1, labels="names")
```
hpca *Hierarchical Principal component analysis - HPCA*

### Description

This is a wrapper for the RGCCA:: rgcca function for computing HPCA.

#### Usage

```
hpca(X, ncomp = 2, scale = FALSE, verbose = FALSE, ...)
```
# Arguments

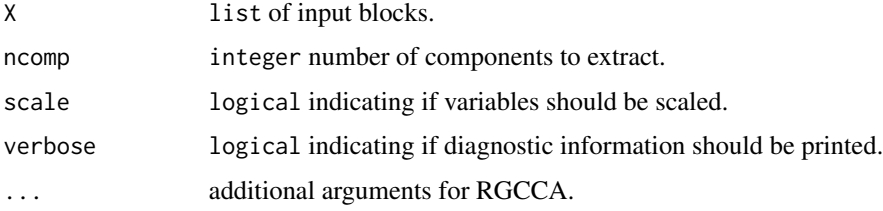

#### Details

HPCA is a hierarchical PCA analysis which combines two or more blocks into a two-level decomposition with block-wise loadings and scores and superlevel common loadings and scores. The method is closely related to the supervised method MB-PLS in structure.

# <span id="page-20-0"></span>Value

multiblock object including relevant scores and loadings. Relevant plotting functions: [multiblock\\_plots](#page-35-1) and result functions: [multiblock\\_results](#page-38-1).

#### References

Westerhuis, J.A., Kourti, T., and MacGregor,J.F. (1998). Analysis of multiblock and hierarchical PCA and PLS models. Journal of Chemometrics, 12, 301–321.

# See Also

Overviews of available methods, [multiblock](#page-0-0), and methods organised by main structure: [basic](#page-6-1), [unsupervised](#page-71-1), [asca](#page-2-1), [supervised](#page-69-1) and [complex](#page-10-1). Common functions for computation and extraction of results and plotting are found in [multiblock\\_results](#page-38-1) and [multiblock\\_plots](#page-35-1), respectively.

# Examples

```
data(potato)
potList <- as.list(potato[c(1,2,9)])
pot.hpca <- hpca(potList)
plot(scores(pot.hpca), labels="names")
```
<span id="page-20-1"></span>

ifa *Inter-battery Factor Analysis - IFA*

#### Description

This is a wrapper for the RGCCA: : rgcca function for computing IFA.

#### Usage

 $ifa(X, ncomp = 1, scale = FALSE, verbose = FALSE, ...)$ 

#### Arguments

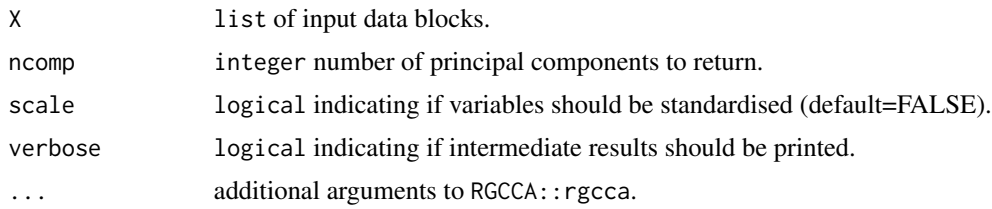

# Details

IFA rotates two matrices to align one or more factors against each other, maximising correlations.

# <span id="page-21-0"></span>Value

multiblock object with associated with printing, scores, loadings. Relevant plotting functions: [multiblock\\_plots](#page-35-1) and result functions: [multiblock\\_results](#page-38-1).

#### References

Tucker, L. R. (1958). An inter-battery method of factor analysis. Psychometrika, 23(2), 111-136.

# See Also

Overviews of available methods, [multiblock](#page-0-0), and methods organised by main structure: [basic](#page-6-1), [unsupervised](#page-71-1), [asca](#page-2-1), [supervised](#page-69-1) and [complex](#page-10-1). Common functions for computation and extraction of results and plotting are found in [multiblock\\_results](#page-38-1) and [multiblock\\_plots](#page-35-1), respectively.

# Examples

```
data(potato)
X <- potato$Chemical
```
ifa.pot <- ifa(potato[1:2])

jive *Joint and Individual Variation Explained - JIVE*

### Description

This is a wrapper for the r.jive:: jive function for computing JIVE.

#### Usage

 $iive(X, \ldots)$ 

#### Arguments

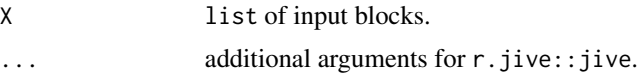

#### Details

Jive performs a decomposition of the variation in two or more blocks into low-dimensional representations of individual and joint variation plus residual variation.

#### Value

multiblock object including relevant scores and loadings. Relevant plotting functions: [multiblock\\_plots](#page-35-1) and result functions: [multiblock\\_results](#page-38-1).

# <span id="page-22-0"></span>References

Lock, E., Hoadley, K., Marron, J., and Nobel, A. (2013) Joint and individual variation explained (JIVE) for integrated analysis of multiple data types. Ann Appl Stat, 7 (1), 523–542.

# See Also

Overviews of available methods, [multiblock](#page-0-0), and methods organised by main structure: [basic](#page-6-1), [unsupervised](#page-71-1), [asca](#page-2-1), [supervised](#page-69-1) and [complex](#page-10-1).

# Examples

```
# Too time consuming for testing
data(candies)
candyList <- lapply(1:nlevels(candies$candy),function(x)candies$assessment[candies$candy==x,])
can.jive <- jive(candyList)
summary(can.jive)
```
<span id="page-22-1"></span>

lpls *L-PLS regression*

# Description

Simultaneous decomposition of three blocks connected in an L pattern.

# Usage

```
lpls(
  X1,
  X2,
  X3,
  ncomp = 2,
  doublecenter = TRUE,
  scale = c(FALSE, FALSE, FALSE),
  type = c("exo"),impute = FALSE,
  niter = 25,
  subset X2 = NULL,subsetX3 = NULL,...
\mathcal{E}
```
# Arguments

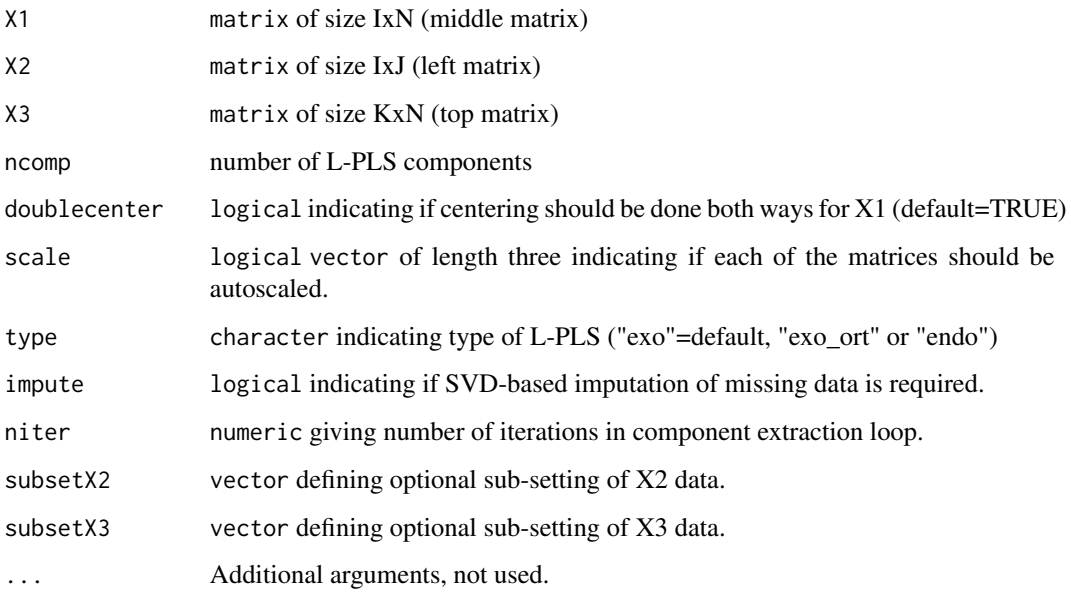

# Details

Two versions of L-PLS are available: exo- and endo-L-PLS which assume an outward or inward relationship between the main block X1 and the two other blocks X2 and X3.

The exo\_ort algorithm returns orthogonal scores and should be chosen for visual exploration in correlation loading plots. If exo-L-PLS with prediction is the main purpose of the model then the non-orthogonal exo type L-PLS should be chosen for which the predict function has prediction implemented.

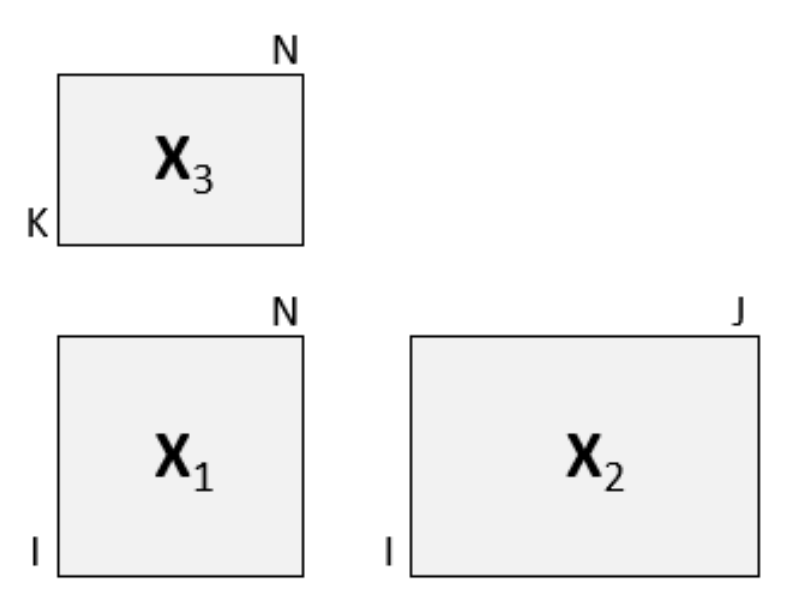

#### <span id="page-24-0"></span>lplsData 25

#### Value

An object of type lpls and multiblock containing all results from the L-PLS analysis. The object type lpls is associated with functions for correlation loading plots, prediction and crossvalidation. The type multiblock is associated with the default functions for result presentation ([multiblock\\_results](#page-38-1)) and plotting ([multiblock\\_plots](#page-35-1)).

# Author(s)

Solve Sæbø (adapted by Kristian Hovde Liland)

#### References

- Martens, H., Anderssen, E., Flatberg, A.,Gidskehaug, L.H., Høy, M., Westad, F.,Thybo, A., and Martens, M. (2005). Regression of a data matrix on descriptors of both its rows and of its columns via latent variables: L-PLSR. Computational Statistics & Data Analysis, 48(1), 103 – 123.
- Sæbø, S., Almøy, T., Flatberg, A., Aastveit, A.H., and Martens, H. (2008). LPLS-regression: a method for prediction and classification under the influence of background information on predictor variables. Chemometrics and Intelligent Laboratory Systems, 91, 121–132.
- Sæbø, S., Martens, M. and Martens H. (2010) Three-block data modeling by endo- and exo-LPLS regression. In Handbook of Partial Least Squares: Concepts, Methods and Applications. Esposito Vinzi, V.; Chin, W.W.; Henseler, J.; Wang, H. (Eds.). Springer.

# See Also

Overviews of available methods, [multiblock](#page-0-0), and methods organised by main structure: [basic](#page-6-1), [unsupervised](#page-71-1), [asca](#page-2-1), [supervised](#page-69-1) and [complex](#page-10-1). Functions for computation and extraction of results and plotting are found in [lpls\\_results](#page-25-1).

#### Examples

```
# Simulate data set
sim < lplsData(I = 30, N = 20, J = 5, K = 6, ncomp = 2)
X1 <- sim$X1; X2 <- sim$X2; X3 <- sim$X3
lp \leftarrow lpls(X1,X2,X3) # exo-L-PLS
```
lplsData *L-PLS data simulation for exo-type analysis*

#### **Description**

Three data blocks are simulated to express covariance in an exo-L-PLS direction (see [lpls](#page-22-1). Dimensionality and number of underlying components can be controlled.

# Usage

 $lplsData(I = 30, N = 20, J = 5, K = 6, ncomp = 2)$ 

# <span id="page-25-0"></span>Arguments

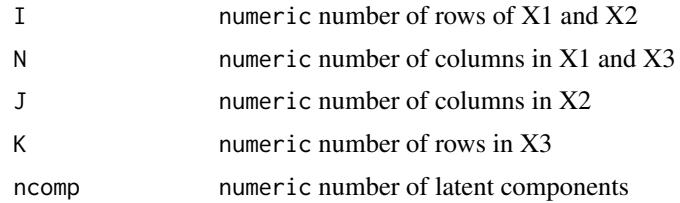

# Value

A list of three matrices with dimensions matching in an L-shape.

# Author(s)

Solve Sæbø (adapted by Kristian Hovde Liland)

# See Also

Overviews of available methods, [multiblock](#page-0-0), and methods organised by main structure: [basic](#page-6-1), [unsupervised](#page-71-1), [asca](#page-2-1), [supervised](#page-69-1) and [complex](#page-10-1).

# Examples

 $lp \leftarrow lplsData(I = 30, N = 20, J = 5, K = 6, ncomp = 2)$ names(lp)

<span id="page-25-1"></span>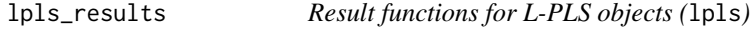

# Description

Correlation loading plot, prediction and cross-validation for L-PLS models with class [lpls](#page-22-1).

# Usage

```
## S3 method for class 'lpls'
plot(
 x,
  comps = c(1, 2),doplot = c(TRUE, TRUE, TRUE),
 level = c(2, 2, 2),arrow = c(1, 0, 1),xlim = c(-1, 1),ylim = c(-1, 1),samplecol = 4,
 pathcol = 2,
```
# lpls\_results 27

```
varcol = "grey70",
 varsize = 1,
 sampleindex = 1:dim(x$corloadings$R22)[1],
 pathindex = 1:dim(x$corloadings$R3)[1],
 varindex = 1:dim(x$corloadings$R21)[1],
  ...
\mathcal{L}## S3 method for class 'lpls'
predict(
 object,
 X1new = NULL,
 X2new = NULL,
 X3new = NULL,
 exo.direction = c("X2", "X3"),
  ...
\mathcal{L}
```
lplsCV(object, segments1 = NULL, segments2 = NULL, trace = TRUE)

# Arguments

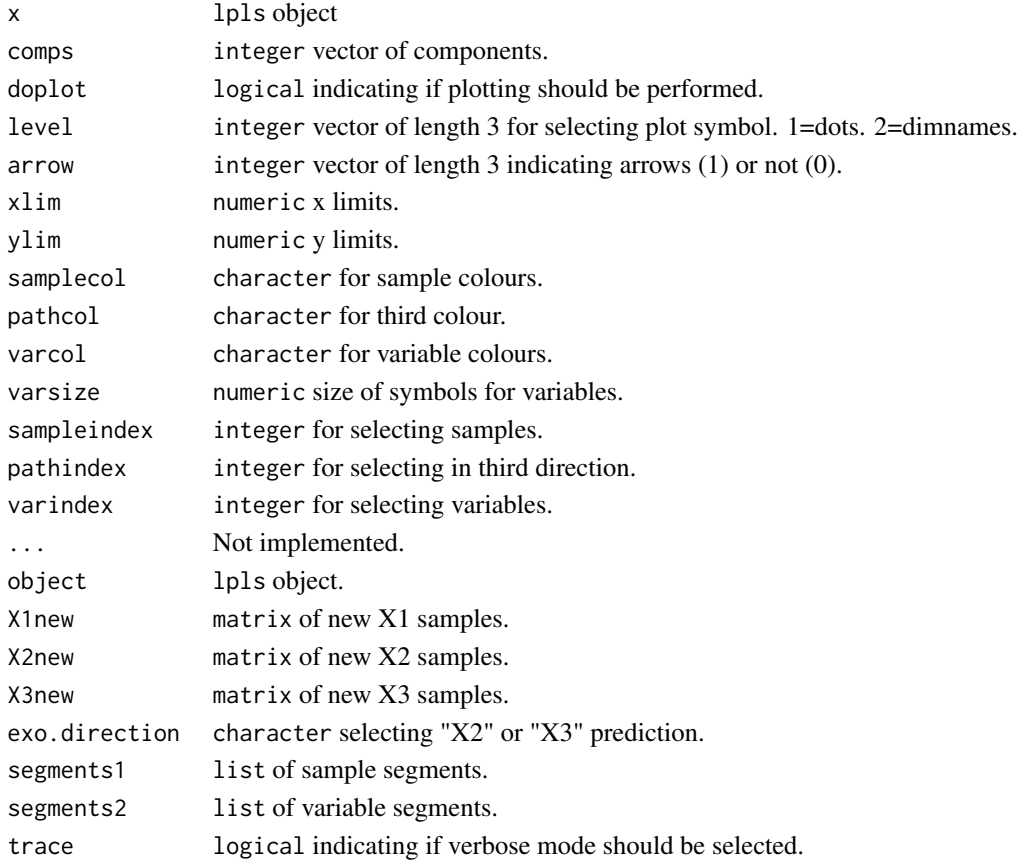

#### <span id="page-27-0"></span>Value

Nothing is return for plotting (plot.lpls), predicted values are returned for predictions (predict.lpls) and cross-validation metrics are returned for for cross-validation (lplsCV).

#### See Also

Overviews of available methods, [multiblock](#page-0-0), and methods organised by main structure: [basic](#page-6-1), [unsupervised](#page-71-1), [asca](#page-2-1), [supervised](#page-69-1) and [complex](#page-10-1).

# Examples

```
# Simulate data set
sim < lplsData(I = 30, N = 20, J = 5, K = 6, ncomp = 2)
X1 <- sim$X1; X2 <- sim$X2; X3 <- sim$X3
# exo-L-PLS:
lp.exo <- lpls(X1,X2,X3, ncomp = 2)
# Predict X1
pred.exo.X2 <- predict(lp.exo, X1new = X1, exo.direction = "X2")
# Predict X3
pred.exo.X2 <- predict(lp.exo, X1new = X1, exo.direction = "X3")
# endo-L-PLS:
lp.endo \leftarrow lpls(X1,X2,X3, ncomp = 2, type = "endo")# Predict X1 from X2 and X3 (in this case fitted values):
pred.endo.X1 <- predict(lp.endo, X2new = X2, X3new = X3)
# LOO cross-validation horizontally
lp.cv1 <- lplsCV(lp.exo, segments1 = as.list(1:dim(X1)[1]))
# LOO cross-validation vertically
lp.cv2 <- lplsCV(lp.exo, segments2 = as.list(1:dim(X1)[2]))
# Three-fold CV, horizontal
lp.cv3 <- lplsCV(lp.exo, segments1 = as.list(1:10, 11:20, 21:30))
```
maage *Måge plot*

#### Description

Måge plot for SO-PLS ([sopls](#page-57-1)) cross-validation visualisation.

#### Usage

```
maage(
  object,
  exp1_var = TRUE,
```
maage 29 aastal ee aastal ee aastal ee aastal ee aastal ee aastal ee aastal ee aastal ee aastal ee aastal ee a

```
pure.trace = FALSE,
 pch = 20,
 xlab = "# components",
 ylab = ifelse(expl_var, "Explained variance (%)", "RMSECV"),
 xlim = NULL,
 ylim = NULL,
 cex.text = 0.8,
  ...
\mathcal{L}maageSeq(
 object,
 compSeq = TRUE,
 exp1_var = TRUE,pch = 20,
 xlab = "# components",
 ylab = ifelse(expl_var, "Explained variance (%)", "RMSECV"),
 xlim = NULL,ylim = NULL,
 cex.text = 0.8,
 col = "gray",col.block = c("red", "blue", "darkgreen", "purple", "black", "red", "blue",
    "darkgreen"),
  ...
\mathcal{L}
```
# Arguments

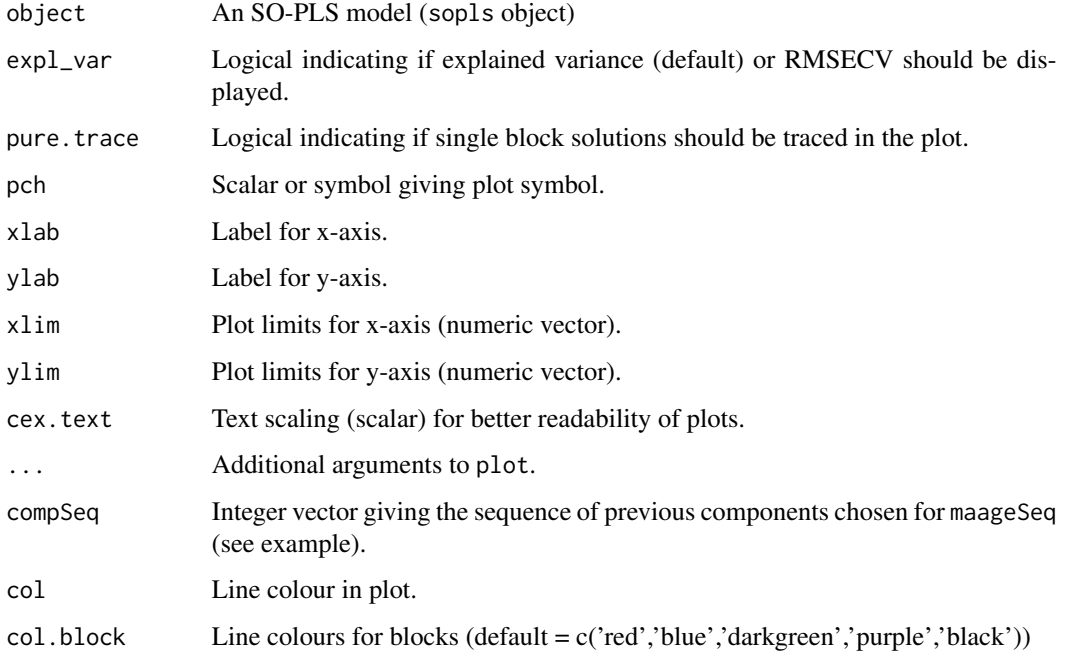

# <span id="page-29-0"></span>Details

This function can either be used for global optimisation across blocks or sequential optimisation, using maageSeq. The examples below show typical usage.

# Value

The maage plot has no return.

#### See Also

Overviews of available methods, [multiblock](#page-0-0), and methods organised by main structure: [basic](#page-6-1), [unsupervised](#page-71-1), [asca](#page-2-1), [supervised](#page-69-1) and [complex](#page-10-1).

# Examples

```
data(wine)
ncomp <- unlist(lapply(wine, ncol))[-5]
so.wine <- sopls('Global quality' ~ ., data=wine, ncomp=ncomp,
            max_comps=10, validation="CV", segments=10)
maage(so.wine)
# Sequential search for optimal number of components per block
old.par <- par(mfrow=c(2,2), mar=c(3,3,0.5,1), mgp=c(2,0.7,0))
maageSeq(so.wine)
maageSeq(so.wine, 2)
maageSeq(so.wine, c(2,1))
maageSeq(so.wine, c(2,1,1))
par(old.par)
```
mbpls *Multiblock Partial Least Squares - MB-PLS*

#### Description

A function computing MB-PLS scores, loadings, etc. on the super-level and block-level.

# Usage

```
mbpls(
  formula,
  data,
  subset,
  na.action,
 X = NULL,Y = NULLncomp = 1,
  scale = FALSE,
 blockScale = c("sqrtnvar", "ssq", "none"),
  ...
)
```
#### mbpls 31

#### Arguments

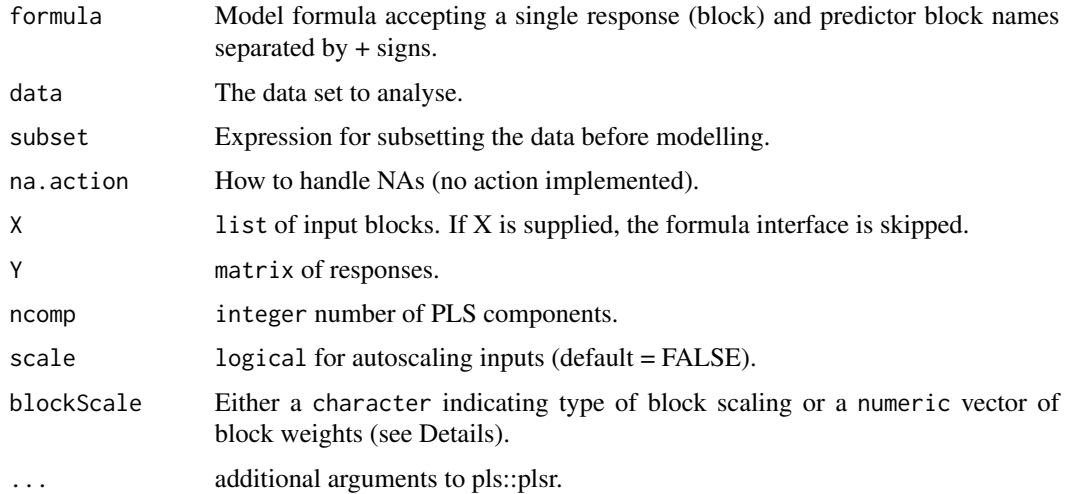

# Details

MB-PLS is the prototypical component based supervised multiblock method. It was originally formulated as a two-level method with a block-level and a super-level, but it was later discovered that it could be expressed as an ordinary PLS on concatenated weighted X blocks followed by a simple loop for calculating block-level loading weights, loadings and scores. This implementation uses the [plsr](#page-0-0) function on the scaled input blocks (1/sqrt(ncol)) enabling all summaries and plots from the pls package.

Block weighting is performed after scaling all variables and is by default "sqrtnvar":  $1/\text{sqrt}(\text{ncol}(X[\lceil i \rceil]))$ in each block. Alternatives are "ssq": 1/norm(X[[i]], "F")^2 and "none": 1/1. Finally, if a numeric vector is supplied, it will be used to scale the blocks after "ssq" scaling, i.e.,  $Z[[i]] = X[[i]] / I$ norm $(X[[i]], "F")^2 * blockScale[i].$ 

#### Value

multiblock, mvr object with super-scores, super-loadings, block-scores and block-loading, and the underlying mvr (PLS) object for the super model, with all its result and plot possibilities. Relevant plotting functions: [multiblock\\_plots](#page-35-1) and result functions: [multiblock\\_results](#page-38-1).

### References

- Wangen, L.E. and Kowalski, B.R. (1988). A multiblock partial least squares algorithm for investigating complex chemical systems. Journal of Chemometrics, 3, 3–20.
- Westerhuis, J.A., Kourti, T., and MacGregor,J.F. (1998). Analysis of multiblock and hierarchical PCA and PLS models. Journal of Chemometrics, 12, 301–321.

#### See Also

Overviews of available methods, [multiblock](#page-0-0), and methods organised by main structure: [basic](#page-6-1), [unsupervised](#page-71-1), [asca](#page-2-1), [supervised](#page-69-1) and [complex](#page-10-1).

### Examples

```
data(potato)
# Formula interface
mb \leq mbpls(Sensory \sim Chemical+Compression, data=potato, ncomp = 5)
# ... or X and Y
mb.XY <- mbpls(X=potato[c('Chemical','Compression')], Y=potato[['Sensory']], ncomp = 5)
identical(mb$scores, mb.XY$scores)
print(mb)
scoreplot(mb, labels="names") # Exploiting mvr object structure from pls package
# Block scaling with emphasis on first block
mbs \leq-mbpls(Sensory \sim Chemical+Compression, data=potato, ncomp = 5, blockScale = c(10, 1))
scoreplot(mbs, labels="names") # Exploiting mvr object structure from pls package
```
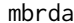

mbrda *Multiblock Redundancy Analysis - mbRDA*

# Description

This is a wrapper for the ade4::mbpcaiv function for computing mbRDA.

#### Usage

```
mbrda(formula, data, subset, na.action, X = NULL, Y = NULL, ncomp = 1, ...)
```
#### **Arguments**

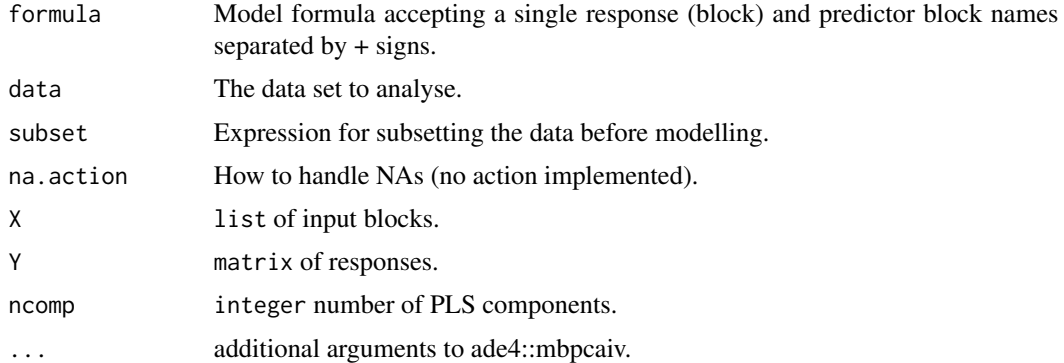

# Details

mbRDA is a multiblock formulation of Redundancy (Data) Analysis. RDA is theoretically between PLS and GCA. Like GCA, RDA does not consider correlations within X, but like PLS it does consider correlations within Y. RDA can also be viewed as a PCR of Y constrained to have scores that are also linear combinations of X. If the adegraphics package is attached, a nice overview can be plotted as plot(mbr\$mbpcaiv) following the example below.

<span id="page-31-0"></span>

#### <span id="page-32-0"></span> $mca$  33

#### Value

multiblock, mvr object with scores, block-scores and block-loading. Relevant plotting functions: [multiblock\\_plots](#page-35-1) and result functions: [multiblock\\_results](#page-38-1).

#### References

Bougeard, S., Qannari, E.M., Lupo, C., andHanafi, M. (2011). From Multiblock Partial Least Squares to Multiblock Redundancy Analysis. A Continuum Approach. Informatica, 22(1), 11–26.

#### See Also

Overviews of available methods, [multiblock](#page-0-0), and methods organised by main structure: [basic](#page-6-1), [unsupervised](#page-71-1), [asca](#page-2-1), [supervised](#page-69-1) and [complex](#page-10-1).

# Examples

```
# Convert data.frame with AsIs objects to list of matrices
data(potato)
potatoList <- lapply(potato, unclass)
mbr <- mbrda(Sensory ~ Chemical + Compression, data = potatoList, ncomp = 10)
mbr.XY <- mbrda(X = potatoList[c('Chemical','Compression')], Y = potatoList[['Sensory']],
                ncomp = 10print(mbr)
scoreplot(mbr) # Exploiting mvr object structure from pls package
```
mcoa *Multiple Co-Inertia Analysis - MCOA*

#### Description

This is a wrapper for the RGCCA:: rgcca function for computing MCOA.

#### Usage

```
mcoa(X, ncomp = 2, scale = FALSE, verbose = FALSE, ...)
```
#### Arguments

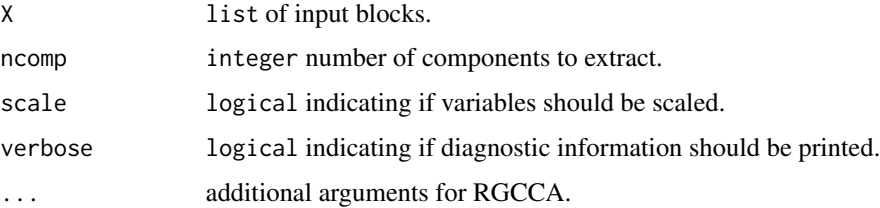

# <span id="page-33-0"></span>Details

MCOA resembles GCA and MFA in that it creates a set of reference scores, for which each block's individual scores should correlate maximally too, but also the variance within each block should be taken into account. A single component solution is equivalent to a PCA on concatenated blocks scaled by the so called inverse inertia.

# Value

multiblock object including relevant scores and loadings. Relevant plotting functions: [multiblock\\_plots](#page-35-1) and result functions: [multiblock\\_results](#page-38-1).

#### References

- Le Roux; B. and H. Rouanet (2004). Geometric Data Analysis, From Correspondence Analysis to Structured Data Analysis. Dordrecht. Kluwer: p.180.
- Greenacre, Michael and Blasius, Jörg (editors) (2006). Multiple Correspondence Analysis and Related Methods. London: Chapman & Hall/CRC.

#### See Also

Overviews of available methods, [multiblock](#page-0-0), and methods organised by main structure: [basic](#page-6-1), [unsupervised](#page-71-1), [asca](#page-2-1), [supervised](#page-69-1) and [complex](#page-10-1). Common functions for computation and extraction of results and plotting are found in [multiblock\\_results](#page-38-1) and [multiblock\\_plots](#page-35-1), respectively.

# Examples

```
data(potato)
potList <- as.list(potato[c(1,2,9)])
pot.mcoa <- mcoa(potList)
plot(scores(pot.mcoa), labels="names")
```
# Description

Colour palette generation from matrix of RGB values

#### Usage

```
mcolors(
  n,
  \text{colmatrix} = \text{matrix}(c(0, 0, 1, 1, 1, 1, 1, 0, 0), 3, 3, \text{ byrow} = \text{TRUE}))
```
#### <span id="page-34-0"></span> $mfa$  35

#### Arguments

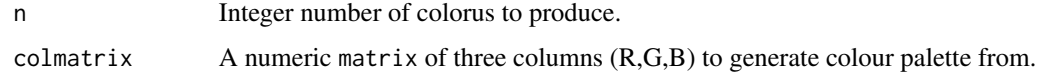

# Value

A vector of n colours in hexadecimal RGB format.

# Examples

mcolors(5)

mfa *Multiple Factor Analysis - MFA*

#### Description

This is a wrapper for the FactoMineR:: MFA function for computing MFA.

#### Usage

 $mfa(X, type = rep("c", length(X)), graph = FALSE, ...)$ 

#### **Arguments**

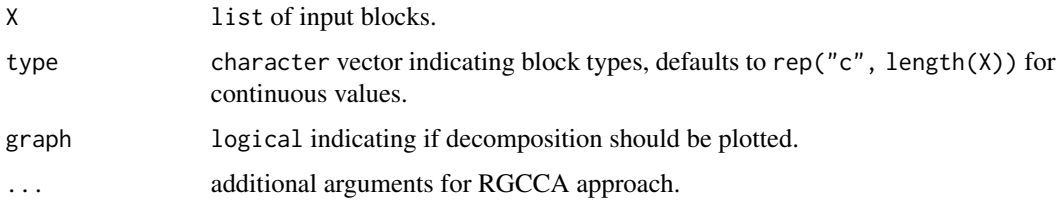

#### Details

MFA is a methods typically used to compare several equally sized matrices. It is often used in sensory analyses, where matrices consist of sensory characteristics and products, and each assessor generates one matrix each. In its basic form, MFA scales all matrices by their largest eigenvalue, concatenates them and performs PCA on the result. There are several possibilities for plots and inspections of the model, handling of categorical and continuous inputs etc. connected to MFA.

# Value

multiblock object including relevant scores and loadings. Relevant plotting functions: [multiblock\\_plots](#page-35-1) and result functions: [multiblock\\_results](#page-38-1).

#### <span id="page-35-0"></span>References

Pagès, J. (2005). Collection and analysis of perceived product inter-distances using multiple factor analysis: Application to the study of 10 white wines from the Loire valley. Food Quality and Preference, 16(7), 642–649.

# See Also

Overviews of available methods, [multiblock](#page-0-0), and methods organised by main structure: [basic](#page-6-1), [unsupervised](#page-71-1), [asca](#page-2-1), [supervised](#page-69-1) and [complex](#page-10-1). Common functions for computation and extraction of results and plotting are found in [multiblock\\_results](#page-38-1) and [multiblock\\_plots](#page-35-1), respectively.

#### Examples

```
data(potato)
potList <- as.list(potato[c(1,2,9)])
pot.mfa <- mfa(potList)
if(interactive()){
 plot(pot.mfa$MFA)
}
```
<span id="page-35-1"></span>multiblock\_plots *Plot Functions for Multiblock Objects*

#### Description

Plotting procedures for multiblock objects.

#### Usage

```
## S3 method for class 'multiblock'
scoreplot(
  object,
  comps = 1:2,
 block = 0,
 labels,
  identify = FALSE,
  type = "p",xlab,
 ylab,
 main,
  ...
\lambda## S3 method for class 'multiblock'
loadingplot(
```
```
object,
  comps = 1:2,
 block = 0,
  scatter = TRUE,
  labels,
  identify = FALSE,
  type,
  lty,
  lwd = NULL,pch,
  cex = NULL,col,
 legendpos,
 xlab,
 ylab,
 main,
 pretty.xlabels = TRUE,
 xlim,
  ...
\mathcal{L}loadingweightplot(object, main = "Loading weights", ...)
## S3 method for class 'multiblock'
biplot(
 x,
 block = \theta,
  comps = 1:2,
 which = c("x", "y", "scores", "loadings"),varaxes = FALSE,xlabs,
 ylabs,
 main,
  ...
\mathcal{L}corrplot(object, ...)
## Default S3 method:
corrplot(object, ...)
## S3 method for class 'mvr'
corrplot(object, ...)
## S3 method for class 'multiblock'
corrplot(
 object,
  comps = 1:2,
```

```
labels = TRUE,
  col = 1:5,plotx = TRUE,ploty = TRUE,blockScores = FALSE,
  ...
)
```
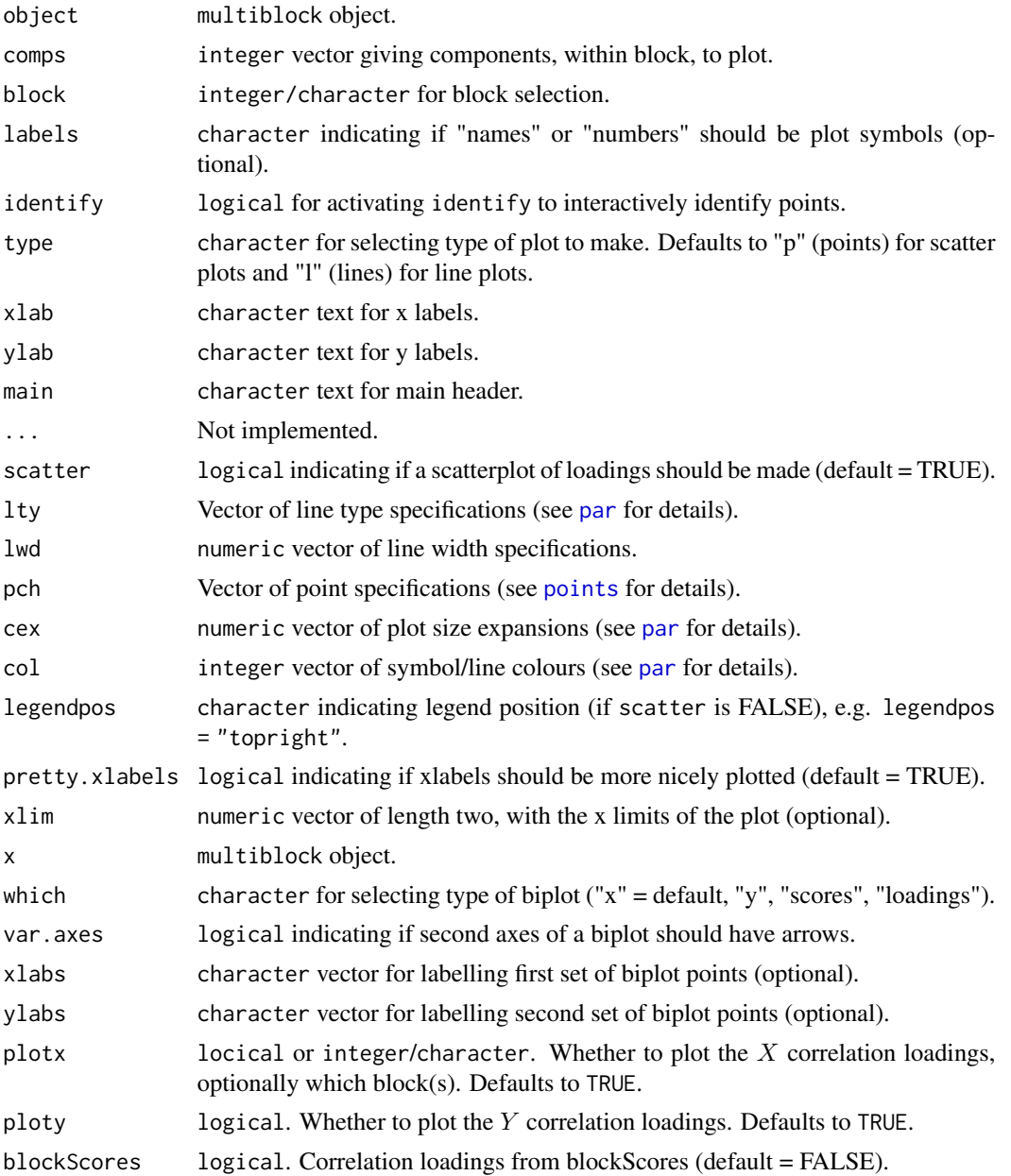

# Details

Plot functions for scores, loadings and loading.weights based on the functions found in the pls package.

#### Value

These plotting routines only generate plots and return no values.

## See Also

Overviews of available methods, [multiblock](#page-0-0), and methods organised by main structure: [basic](#page-6-0), [unsupervised](#page-71-0), [asca](#page-2-0), [supervised](#page-69-0) and [complex](#page-10-0). Common functions for computation and extraction of results are found in [multiblock\\_results](#page-38-0).

## Examples

```
data(wine)
sc <- sca(wine[c('Smell at rest', 'View', 'Smell after shaking')], ncomp = 4)
loadingplot(sc, block = 1, labels = "names", scatter = TRUE)
scoreplot(sc, labels = "names")
corrplot(sc)
data(potato)
so \le sopls(Sensory \sim NIRraw + Chemical + Compression, data=potato, ncomp = c(2,2,2),
            max_{\text{conps}} = 6, validation = "CV", segments = 10)
scoreplot(so, ncomp = c(2,1), block = 3, labels = "names")
corrplot(pcp(so, ncomp = c(2,2,2)))
```
<span id="page-38-0"></span>multiblock\_results *Result Functions for Multiblock Objects*

## Description

Standard result computation and extraction functions for multiblock objects.

```
## S3 method for class 'multiblock'
scores(object, block = 0, ...)## S3 method for class 'multiblock'
loadings(object, block = 0, ...)
## S3 method for class 'multiblock'
print(x, \ldots)## S3 method for class 'multiblock'
summary(object, ...)
```
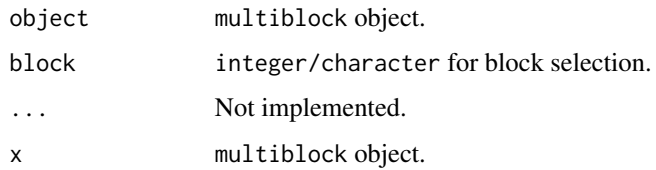

# Details

Usage of the functions are shown using generics in the examples below. Object printing and summary are available through: print.multiblock and summary.multiblock. Scores and loadings have their own extensions of scores() and loadings() throught scores.multiblock and loadings.multiblock.

## Value

Scores or loadings are returned by scores.multiblock and loadings.multiblock, while print and summary methods invisibly returns the object.

## See Also

Overviews of available methods, [multiblock](#page-0-0), and methods organised by main structure: [basic](#page-6-0), [unsupervised](#page-71-0), [asca](#page-2-0), [supervised](#page-69-0) and [complex](#page-10-0). Common functions for plotting are found in [multiblock\\_plots](#page-35-0), respectively.

# Examples

```
data(wine)
sc <- sca(wine[c('Smell at rest', 'View', 'Smell after shaking')], ncomp = 4)
print(sc)
summary(sc)
head(loadings(sc, block = 1))
head(scores(sc))
```
pca *Principal Component Analysis - PCA*

#### Description

This is a wrapper for the pls:: PCR function for computing PCA.

```
pca(X, scale = FALSE, ncomp = 1, ...)
```
#### pcagca and the set of the set of the set of the set of the set of the set of the set of the set of the set of the set of the set of the set of the set of the set of the set of the set of the set of the set of the set of th

#### **Arguments**

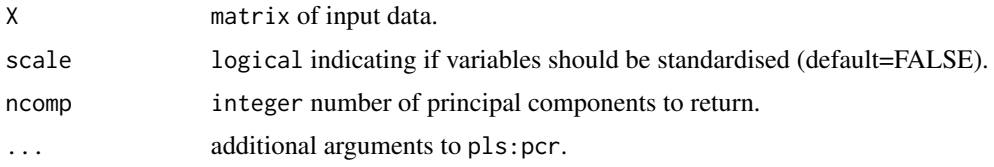

# Details

PCA is a method for decomposing a matrix into subspace components with sample scores and variable loadings. It can be formulated in various ways, but the standard formulation uses singular value decomposition to create scores and loadings. PCA is guaranteed to be the optimal way of extracting orthogonal subspaces from a matrix with regard to the amount of explained variance per component.

# Value

multiblock object with scores, loadings, mean X values and explained variances. Relevant plotting functions: [multiblock\\_plots](#page-35-0) and result functions: [multiblock\\_results](#page-38-0).

# References

Pearson, K. (1901) On lines and planes of closest fit to points in space. Philosophical Magazine, 2, 559–572.

# See Also

Overviews of available methods, [multiblock](#page-0-0), and methods organised by main structure: [basic](#page-6-0), [unsupervised](#page-71-0), [asca](#page-2-0), [supervised](#page-69-0) and [complex](#page-10-0). Common functions for computation and extraction of results and plotting are found in [multiblock\\_results](#page-38-0) and [multiblock\\_plots](#page-35-0), respectively.

#### Examples

```
data(potato)
X <- potato$Chemical
pca.pot \leq pca(X, \text{ncomp} = 2)
```
<span id="page-40-0"></span>pcagca *PCA-GCA*

## Description

PCA-GCA is a methods which aims at estimating subspaces of common, local and distinct variation from two or more blocks.

#### 42 **propriate the contract of the contract of the contract of the contract of the contract of the contract of the contract of the contract of the contract of the contract of the contract of the contract of the contract of**

## Usage

```
pcagca(
  X,
  commons = 2,
  auto = TRUE,auto.par = list(explVarLim = 40, rLim = 0.8),
  manual.par = list(ncomp = 0, ncommon = 0),
  tol = 10^{\wedge} - 12\mathcal{L}
```
## Arguments

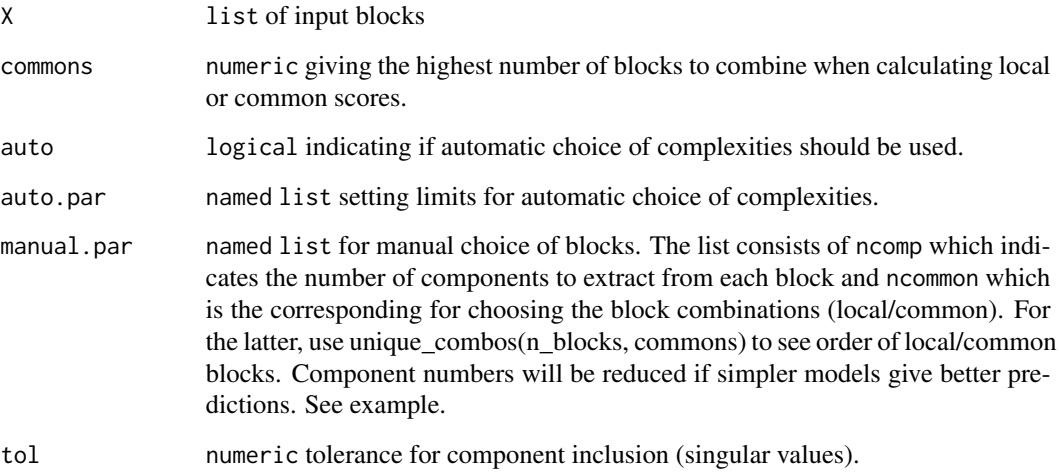

# Details

The name PCA-GCA comes from the process of first applying PCA to each block, then using GCA to estimate local and common components, and finally orthogonalising the block-wise scores on the local/common ones and re-estimating these to obtain distinct components. The procedure is highly similar to the supervised method PO-PLS, where the PCA steps are exchanged with PLS.

#### Value

multiblock object including relevant scores and loadings. Relevant plotting functions: [multiblock\\_plots](#page-35-0) and result functions: [multiblock\\_results](#page-38-0). Distinct components are marked as ' $D(x)$ , Comp c' for block x and component c while local and common components are marked as  $C(x1, x2)$ , Comp c", where x1 and x2 (and more) are block numbers.

## References

Smilde, A., Måge, I., Naes, T., Hankemeier, T.,Lips, M., Kiers, H., Acar, E., and Bro, R.(2017). Common and distinct components in data fusion. Journal of Chemometrics, 31(7), e2900.

popls and the contract of the contract of the contract of the contract of the contract of the contract of the contract of the contract of the contract of the contract of the contract of the contract of the contract of the

# See Also

Overviews of available methods, [multiblock](#page-0-0), and methods organised by main structure: [basic](#page-6-0), [unsupervised](#page-71-0), [asca](#page-2-0), [supervised](#page-69-0) and [complex](#page-10-0). Common functions for computation and extraction of results and plotting are found in [multiblock\\_results](#page-38-0) and [multiblock\\_plots](#page-35-0), respectively.

# Examples

```
data(potato)
potList <- as.list(potato[c(1,2,9)])
pot.pcagca <- pcagca(potList)
# Show origin and type of all components
lapply(pot.pcagca$blockScores,colnames)
# Basic multiblock plot
plot(scores(pot.pcagca, block=2), comps=1, labels="names")
```
<span id="page-42-0"></span>popls *Parallel and Orthogonalised Partial Least Squares - PO-PLS*

# Description

This is a basic implementation of PO-PLS with manual and automatic component selections.

## Usage

```
popls(
  X,
  Y,
  commons = 2,
  auto = TRUE,auto.par = list(explVarLim = 40, rLim = 0.8),
  manual.par = list(ncomp = rep(0, length(X)), ncommon = list())
\lambda
```
# Arguments

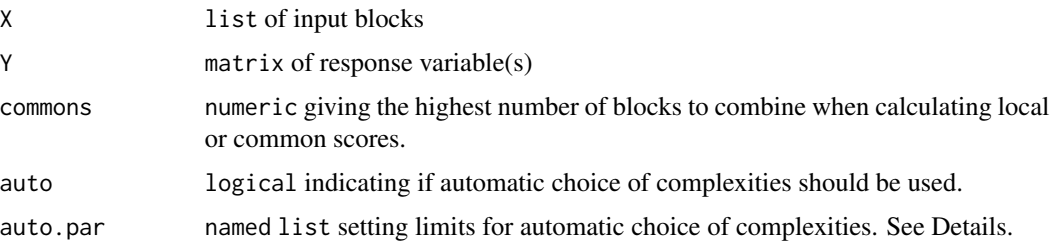

manual.par named list for manual choice of blocks. The list consists of ncomp which indicates the number of components to extract from each block and ncommon which is the corresponding for choosing the block combinations (local/common). For the latter, use unique\_combos(n\_blocks, commons) to see order of local/common blocks. Component numbers will be reduced if simpler models give better predictions. See example.

## Details

PO-PLS decomposes a set of input data blocks into common, local and distinct components through a process involving [pls](#page-0-0) and [gca](#page-15-0). The rLim parameter is a lower bound for the GCA correlation when building common components, while explVarLim is the minimum explained variance for common components and unique components.

#### Value

A multiblock object with block-wise, local and common loadings and scores. Relevant plotting functions: [multiblock\\_plots](#page-35-0) and result functions: [multiblock\\_results](#page-38-0).

## References

- I Måge, BH Mevik, T Næs. (2008). Regression models with process variables and parallel blocks of raw material measurements. Journal of Chemometrics: A Journal of the Chemometrics Society 22 (8), 443-456
- I Måge, E Menichelli, T Næs (2012). Preference mapping by PO-PLS: Separating common and unique information in several data blocks. Food quality and preference 24 (1), 8-16

#### See Also

Overviews of available methods, [multiblock](#page-0-0), and methods organised by main structure: [basic](#page-6-0), [unsupervised](#page-71-0), [asca](#page-2-0), [supervised](#page-69-0) and [complex](#page-10-0). Common functions for computation and extraction of results and plotting are found in [multiblock\\_results](#page-38-0) and [multiblock\\_plots](#page-35-0), respectively.

### Examples

data(potato)

```
# Automatic analysis
pot.po.auto <- popls(potato[1:3], potato[['Sensory']][,1])
pot.po.auto$explVar
```

```
# Manual choice of up to 5 components for each block and 1, 0, and 2 blocks,
# respectively from the (1,2), (1,3) and (2,3) combinations of blocks.
pot.po.man <- popls(potato[1:3], potato[['Sensory']][,1], auto=FALSE,
               manual.par = list(ncomp=c(5,5,5), ncommon=c(1,0,2)))pot.po.man$explVar
```

```
# Score plot for local (2,3) components
plot(scores(pot.po.man,3), comps=1:2, labels="names")
```
## **Description**

A dataset containing 9 blocks of measurements on 26 potatoes. Original dataset can be found at http://models.life.ku.dk/Texture\_Potatoes. This version has been pre-processed as follows (corresponding to Liland et al. 2016):

- Variables containing NaN have been removed.
- Chemical and Compression blocks have been scaled by standard deviations.
- NIR blocks have been subjected to SNV (Standard Normal Variate).

## Usage

data(potato)

## Format

A data.frame having 26 rows and 9 variables:

Chemical Matrix of chemical measurements

Compression Matrix of rheological compression data

NIRraw Matrix of near-infrared measurements of raw potatoes

NIRcooked Matrix of near-infrared measurements of cooked potatoes

CPMGraw Matrix of NMR (CPMG) measurements of raw potatoes

CPMGcooked Matrix of NMR (CPMG) measurements of cooked potatoes

FIDraw Matrix of NMR (FID) measurements of raw potatoes

FIDcooked Matrix of NMR (FID) measurements of cooked potatoes

Sensory Matrix of sensory assessments

## References

- L.G.Thygesen, A.K.Thybo, S.B.Engelsen, Prediction of Sensory Texture Quality of Boiled Potatoes From Low-field1H NMR of Raw Potatoes. The Role of Chemical Constituents. LWT - Food Science and Technology 34(7), 2001, pp 469-477.
- Kristian Hovde Liland, Tormod Næs, Ulf Geir Indahl, ROSA a fast extension of Partial Least Squares Regression for Multiblock Data Analysis, Journal of Chemometrics 30:11 (2016), pp. 651-662.

## Description

This is an interface to simplify preprocessing of one, a subset or all blocks in a multiblock object, e.g., a data. frame (see block.data.frame) or list. Several standard preprocessing methods are supplied in addition to letting the user supply it's own function.

#### Usage

```
block.preprocess(
 X,
 block = 1:length(X),
 fun = c("autoscale", "center", "scale", "SNV", "EMSC", "Fro", "FroSq", "SingVal"),
  ...
)
```
#### Arguments

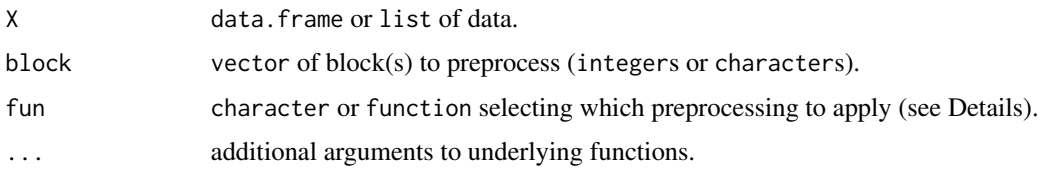

## Details

The fun parameter controls the type of preprocessing to be performed:

- autoscale: centre and scale each feature/variable.
- center: centre each feature/variable.
- scale: scale each feature/variable.
- SNV: Standard Normal Variate correction, i.e., centre and scale each sample across features/variables.
- EMSC: Extended Multiplicative Signal Correction defaulting to basic EMSC (2nd order polynomials). Further parameters are sent to EMSC:: EMSC.
- Fro: Frobenius norm scaling of whole block.
- FroSq: Squared Frobenius norm scaling of whole block (sum of squared values).
- SingVal: Singular value scaling of whole block (first singular value).
- User defined: If a function is supplied, this will be applied to chosen blocks. Preprocessing can be done for all blocks or a subset. It can also be done in a series of operations to combine preprocessing techniques.

rosa and a contract to the contract of the contract of the contract of the contract of the contract of the contract of the contract of the contract of the contract of the contract of the contract of the contract of the con

## Value

The input multiblock object is preprocessed and returned.

## See Also

Overviews of available methods, [multiblock](#page-0-0), and methods organised by main structure: [basic](#page-6-0), [unsupervised](#page-71-0), [asca](#page-2-0), [supervised](#page-69-0) and [complex](#page-10-0). Common functions for computation and extraction of results and plotting are found in [multiblock\\_results](#page-38-0) and [multiblock\\_plots](#page-35-0), respectively.

#### Examples

```
data(potato)
# Autoscale Chemical block
potato <- block.preprocess(potato, block = "Chemical", "autoscale")
# Apply SNV to NIR blocks
potato <- block.preprocess(potato, block = 3:4, "SNV")
# Centre Sensory block
potato <- block.preprocess(potato, block = "Sensory", "center")
# Scale all blocks to unit Frobenius norm
potato <- block.preprocess(potato, fun = "Fro")
# Effect of SNV
NIR \leftarrow (potato$NIRraw + rnorm(26)) * rnorm(26,1,0.2)NIRc <- block.preprocess(list(NIR), fun = "SNV")[[1]]
```

```
old.par <- par(mfrow = c(2,1), mar = c(4,4,1,1))
mathot(t(NIR), type="1", main = "uncorrected", ylab = "")matplot(t(NIRC), type="1", main = "corrected", ylab = "")par(old.par)
```
<span id="page-46-0"></span>rosa *Response Oriented Sequential Alternation - ROSA*

# Description

Formula based interface to the ROSA algorithm following the style of the pls package.

```
rosa(
  formula,
  ncomp,
  Y.add,
  common.com = 1,
  data,
  subset,
  na.action,
```

```
scale = FALSE,
weights = NULL,validation = c("none", "CV", "LOO"),
internal.validation = FALSE,
fixed.block = NULL,
design.block = NULL,
canonical = TRUE,
...
```

```
)
```
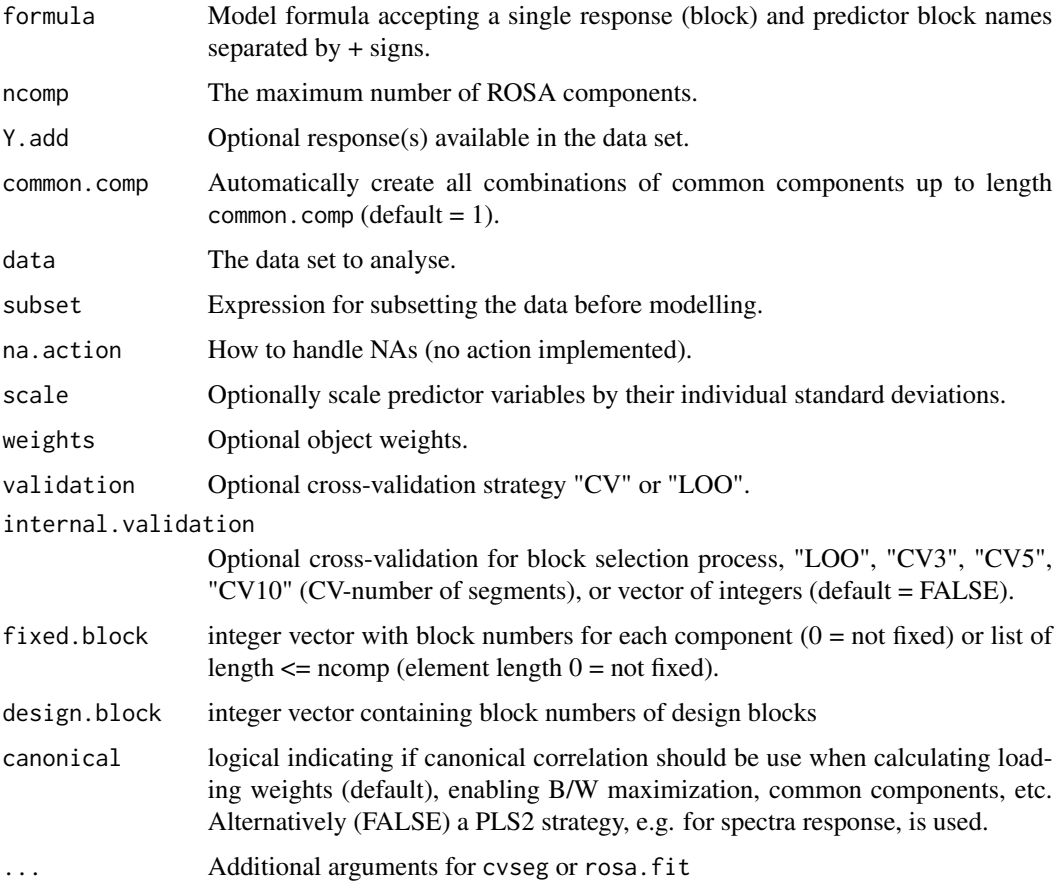

# Details

ROSA is an opportunistic method sequentially selecting components from whichever block explains the response most effectively. It can be formulated as a PLS model on concatenated input block with block selection per component. This implementation adds several options that are not described in the literature. Most importantly, it opens for internal validation in the block selection process, making this more robust. In addition it handles design blocks explicitly, enables classification and secondary responses (CPLS), and definition of common components.

#### rosa\_plots 49

## Value

An object of classes rosa and mvr having several associated printing ([rosa\\_results](#page-50-0)) and plotting methods ([rosa\\_plots](#page-48-0)).

## References

Liland, K.H., Næs, T., and Indahl, U.G. (2016). ROSA - a fast extension of partial least squares regression for multiblock data analysis. Journal of Chemometrics, 30, 651–662, doi:10.1002/cem.2824.

## See Also

Overviews of available methods, [multiblock](#page-0-0), and methods organised by main structure: [basic](#page-6-0), [unsupervised](#page-71-0), [asca](#page-2-0), [supervised](#page-69-0) and [complex](#page-10-0). Common functions for computation and extraction of results and plotting are found in [rosa\\_results](#page-50-0) and [rosa\\_plots](#page-48-0), respectively.

# Examples

```
data(potato)
mod \le rosa(Sensory[,1] \sim ., data = potato, ncomp = 10, validation = "CV", segments = 5)
summary(mod)
```
# For examples of ROSA results and plotting see # ?rosa\_results and ?rosa\_plots.

<span id="page-48-0"></span>

#### rosa\_plots *Plotting functions for ROSA models*

### **Description**

Various plotting procedures for [rosa](#page-46-0) objects.

```
## S3 method for class 'rosa'
image(
  x,
  type = c("correlation", "residual", "order"),
 ncomp = x$ncomp,col = mcolors(128),
 legend = TRUE,mar = c(5, 6, 4, 7),\text{las} = 1.
  ...
)
## S3 method for class 'rosa'
barplot(
```

```
height,
  type = c("train", "CV"),
  ncomp = height$ncomp,
  col = mcolors(ncomp),
  ...
\mathcal{L}
```
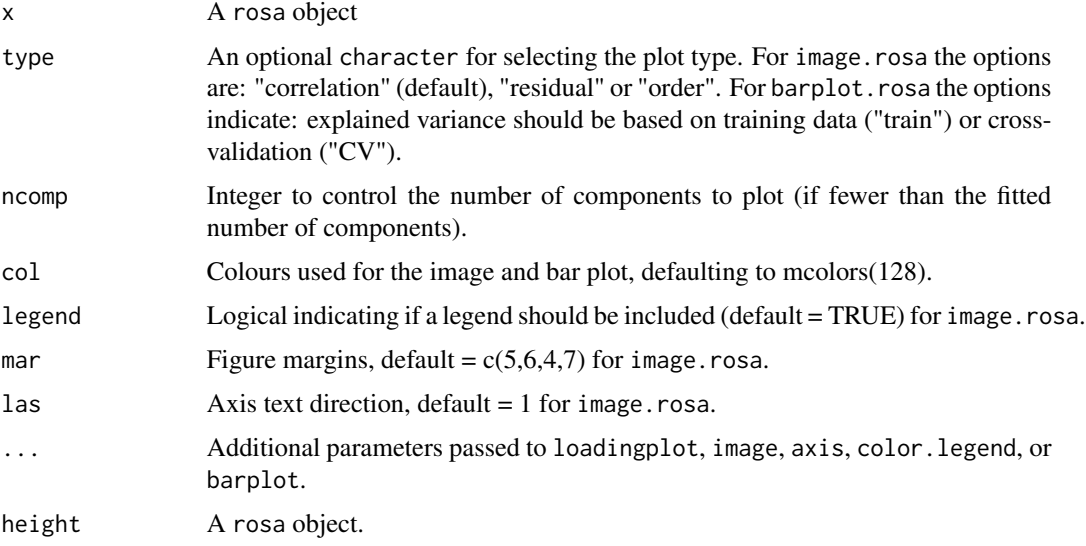

## Details

Usage of the functions are shown using generics in the examples below. image.rosa makes an image plot of each candidate score's correlation to the winner or the block-wise response residual. These plots can be used to find alternative block selection for tweaking the ROSA model. barplot.rosa makes barplot of block and component explained variances. loadingweightsplot is an adaptation of pls::loadingplot to plot loading weights.

## Value

No return.

#### References

Liland, K.H., Næs, T., and Indahl, U.G. (2016). ROSA - a fast extension of partial least squares regression for multiblock data analysis. Journal of Chemometrics, 30, 651–662, doi:10.1002/cem.2824.

## See Also

Overviews of available methods, [multiblock](#page-0-0), and methods organised by main structure: [basic](#page-6-0), [unsupervised](#page-71-0), [asca](#page-2-0), [supervised](#page-69-0) and [complex](#page-10-0). Common functions for computation and extraction of results in [rosa\\_results](#page-50-0).

# rosa\_results 51

## Examples

```
data(potato)
mod \le rosa(Sensory[,1] \sim ., data = potato, ncomp = 5)
image(mod)
barplot(mod)
loadingweightplot(mod)
```
<span id="page-50-0"></span>rosa\_results *Result functions for ROSA models*

# Description

Standard result computation and extraction functions for ROSA ([rosa](#page-46-0)).

```
## S3 method for class 'rosa'
predict(
 object,
 newdata,
 ncomp = 1:object$ncomp,
  comps,
  type = c("response", "scores"),
 na.action = na.pass,
  ...
\lambda## S3 method for class 'rosa'
coef(object, ncomp = object$ncomp, comps, intercept = FALSE, ...)
## S3 method for class 'rosa'
print(x, \ldots)## S3 method for class 'rosa'
summary(
 object,
 what = c("all", "validation", "training"),
 digits = 4,
 print.gap = 2,...
\lambdablockexpl(object, ncomp = object$ncomp, type = c("train", "CV"))
## S3 method for class 'rosaexpl'
print(x, digits = 3, composite = FALSE, ...)
```
# 52 rosa\_results

```
rosa.classify(object, classes, newdata, ncomp, LQ)
## S3 method for class 'rosa'
scores(object, ...)
## S3 method for class 'rosa'
loadings(object, ...)
```
## Arguments

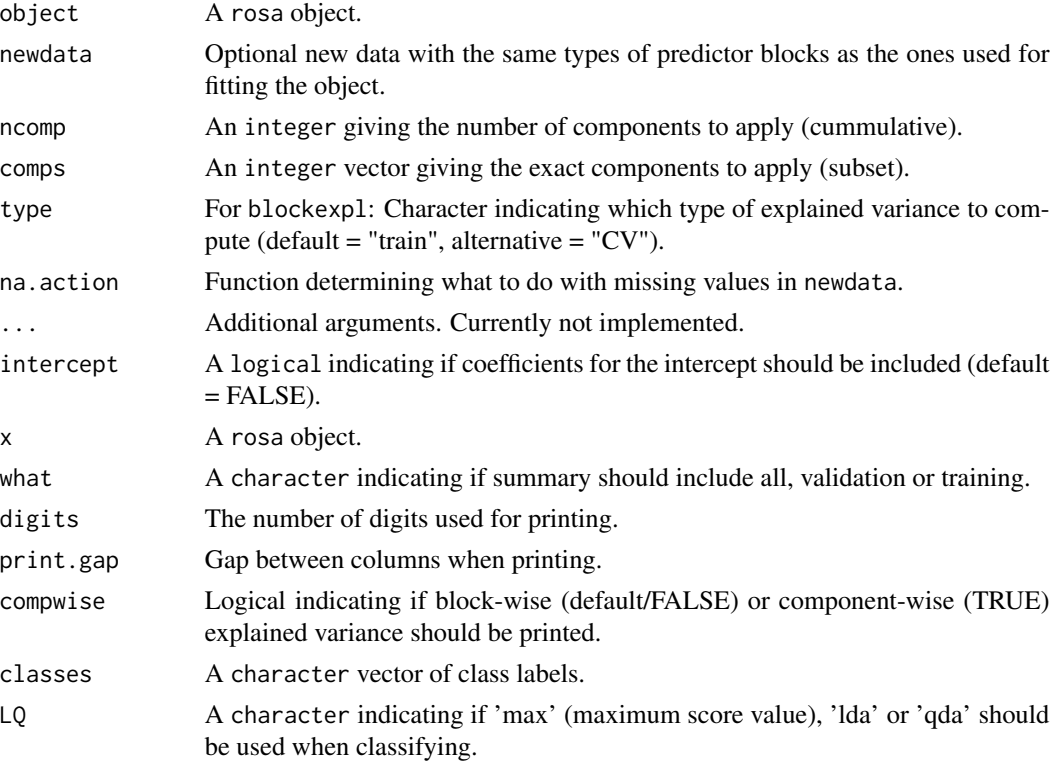

## Details

Usage of the functions are shown using generics in the examples below. Prediction, regression coefficients, object printing and summary are available through: predict.rosa, coef.rosa, print.rosa and summary. rosa. Explained variances are available (block-wise and global) through blockexpl and print.rosaexpl. Scores and loadings have their own extensions of scores() and loadings() throught scores.rosa and loadings.rosa. Finally, there is work in progress on classifcation support through rosa.classify.

When type is "response" (default), predicted response values are returned. If comps is missing (or is NULL), predictions for length(ncomp) models with ncomp[1] components, ncomp[2] components, etc., are returned. Otherwise, predictions for a single model with the exact components in comps are returned. (Note that in both cases, the intercept is always included in the predictions. It can be removed by subtracting the Ymeans component of the fitted model.)

If comps is missing (or is NULL), coef()[,,ncomp[i]] are the coefficients for models with  $\mathsf{ncomp}[i]$ components, for  $i = 1, \ldots$ , length(ncomp). Also, if intercept = TRUE, the first dimension is  $nxvar + 1$ , with the intercept coefficients as the first row.

If comps is given, however,  $\text{coef}()$ [, comps[i]] are the coefficients for a model with only the component comps[i], i.e., the contribution of the component comps[i] on the regression coefficients.

## Value

Returns depend on method used, e.g. predict.rosa returns predicted responses or scores depending on inputs, coef.rosa returns regression coefficients, blockexpl returns an object of class rosaexpl containing block-wise and component-wise explained variance contained in a matrix with attributes.

# References

Liland, K.H., Næs, T., and Indahl, U.G. (2016). ROSA - a fast extension of partial least squares regression for multiblock data analysis. Journal of Chemometrics, 30, 651–662, doi:10.1002/cem.2824.

## See Also

Overviews of available methods, [multiblock](#page-0-0), and methods organised by main structure: [basic](#page-6-0), [unsupervised](#page-71-0), [asca](#page-2-0), [supervised](#page-69-0) and [complex](#page-10-0). Common functions for computation and extraction of results and plotting are found in [rosa\\_results](#page-50-0) and [rosa\\_plots](#page-48-0), respectively.

#### Examples

```
data(potato)
mod \le rosa(Sensory[,1] \sim ., data = potato, ncomp = 5, subset = 1:20)
testset <- potato[-(1:20),]; testset$Sensory <- testset$Sensory[,1,drop=FALSE]
predict(mod, testset, ncomp=5)
dim(coef(mod, ncomp=5)) # <variables x responses x components>
print(mod)
summary(mod)
blockexpl(mod)
print(blockexpl(mod), compwise=TRUE)
```
<span id="page-52-0"></span>sca *Simultaneous Component Analysis - SCA*

## **Description**

This is a basic implementation of the SCA-P algorithm (least restricted SCA) with support for both sample- and variable-linked modes.

```
sca(X, ncomp = 2, scale = FALSE, sampled in ked = "auto", ...)
```
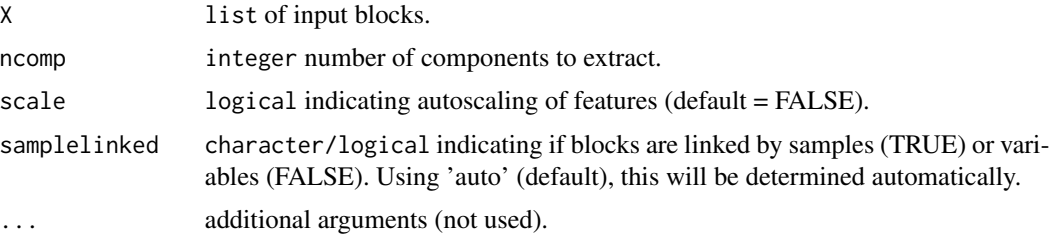

## Details

SCA, in its original variable-linked version, calculates common loadings and block-wise scores. There are many possible constraints and specialisations. This implementations uses PCA as the backbone, thus resulting in deterministic, ordered components. A parameter controls the linking mode, but if left untouched an attempt is made at automatically determining variable or sample linking.

#### Value

multiblock object including relevant scores and loadings. Relevant plotting functions: [multiblock\\_plots](#page-35-0) and result functions: [multiblock\\_results](#page-38-0).

# References

Levin, J. (1966) Simultaneous factor analysis of several gramian matrices. Psychometrika, 31(3), 413–419.

# See Also

Overviews of available methods, [multiblock](#page-0-0), and methods organised by main structure: [basic](#page-6-0), [unsupervised](#page-71-0), [asca](#page-2-0), [supervised](#page-69-0) and [complex](#page-10-0). Common functions for computation and extraction of results and plotting are found in [multiblock\\_results](#page-38-0) and [multiblock\\_plots](#page-35-0), respectively.

#### Examples

```
# Object linked data
data(potato)
potList <- as.list(potato[c(1,2,9)])
pot.sca <- sca(potList)
plot(scores(pot.sca), labels="names")
```

```
# Variable linked data
data(candies)
candyList <- lapply(1:nlevels(candies$candy),function(x)candies$assessment[candies$candy==x,])
pot.sca <- sca(candyList, samplelinked = FALSE)
pot.sca
```
# Description

A dataset containing simulated data for 4 connected events where A is the starting point and D is the end point. This can be described as a directed acyclic graph (sketched below, moving left->right).

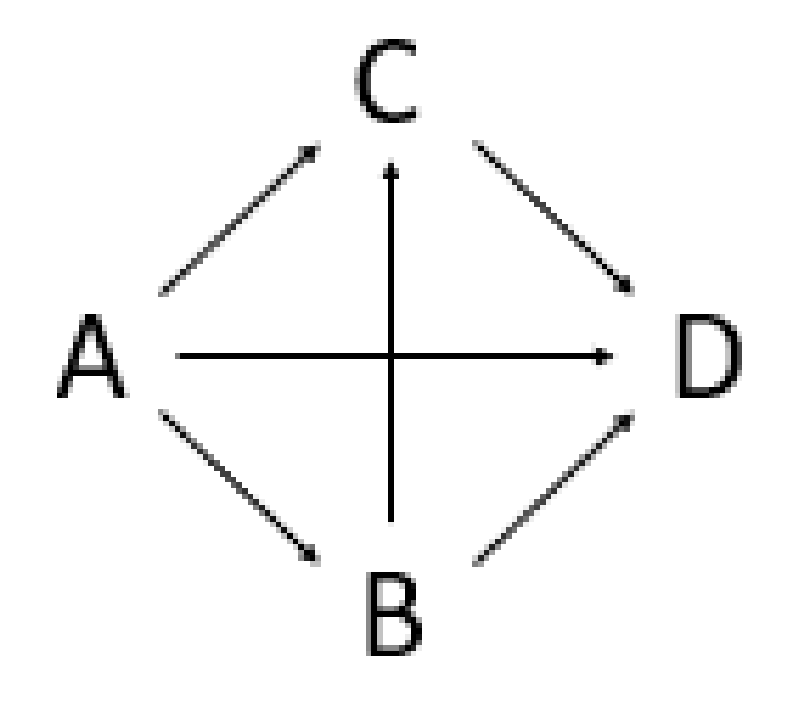

Subpaths include: ABD, AD, ABCD, ACD

# Usage

data(simulated)

# Format

A list of matrices having 200 rows and 10 variables:

- A Simulated matrix A
- B Simulated matrix B ...

# References

Tormod Næs, Rosaria Romano, Oliver Tomic, Ingrid Måge, Age Smilde, Kristian Hovde Liland, Sequential and orthogonalized PLS (SO-PLS) regression for path analysis: Order of blocks and relations between effects. Journal of Chemometrics, In Press

<span id="page-55-0"></span>smbpls *Sparse Multiblock Partial Least Squares - sMB-PLS*

# Description

sMB-PLS is an adaptation of MB-PLS ([mbpls](#page-29-0)) that enforces sparseness in loading weights when computing PLS components in the global model.

# Usage

```
smbpls(
  formula,
 data,
  subset,
 na.action,
 X = NULL,Y = NULL,ncomp = 1,
  scale = FALSE,
  shrink = NULL,
  truncation = NULL,
  trunc.width = 0.95,
 blockScale = c("sqrtnvar", "ssq", "none"),
  ...
)
```
# Arguments

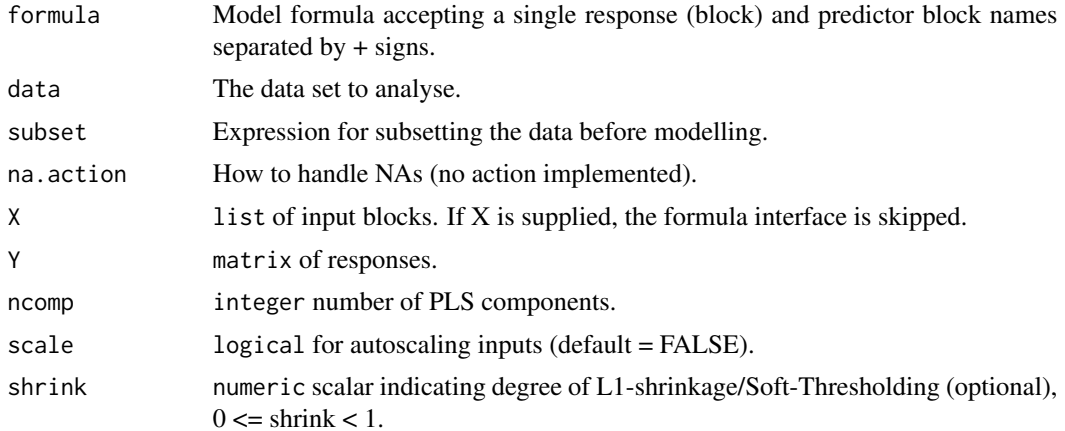

#### smbpls 57

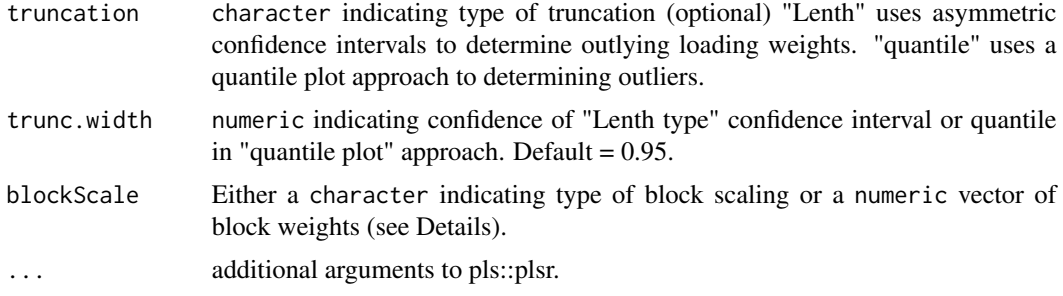

## Details

Two versions of sparseness are supplied: Soft-Threshold PLS, also known as Sparse PLS, and Truncation PLS. The former uses L1 shrinkage of loading weights, while the latter comes in two flavours, both estimating inliers and outliers. The "Lenth" method uses asymmetric confidence intervals around the median of a loading weigh vector to estimate inliers. The "quantile" method uses a quantile plot approach to estimate outliers as deviations from the estimated quantile line. As with ordinary MB-PLS scaled input blocks (1/sqrt(ncol)) are used.

Block weighting is performed after scaling all variables and is by default "sqrtnvar":  $1/\sqrt{\frac{N(\frac{r}{r-1})}{N}}$ in each block. Alternatives are "ssq":  $1/norm(X[[i]], "F")^2$  and "none":  $1/1$ . Finally, if a numeric vector is supplied, it will be used to scale the blocks after "ssq" scaling, i.e.,  $Z[[i]] = X[[i]] / I$ norm $(X[[i]], "F")^2 * blockScale[i].$ 

# Value

multiblock, mvr object with super-scores, super-loadings, block-scores and block-loading, and the underlying mvr (PLS) object for the super model, with all its result and plot possibilities. Relevant plotting functions: [multiblock\\_plots](#page-35-0) and result functions: [multiblock\\_results](#page-38-0).

## References

- Sæbø, S.; Almøy, T.; Aarøe, J. & Aastveit, A. ST-PLS: a multi-directional nearest shrunken centroid type classifier via PLS Journal of Chemometrics: A Journal of the Chemometrics Society, Wiley Online Library, 2008, 22, 54-62.
- Lê Cao, K.; Rossouw, D.; Robert-Granié, C. & Besse, P. A sparse PLS for variable selection when integrating omics data Statistical applications in genetics and molecular biology, 2008, 7.
- Liland, K.; Høy, M.; Martens, H. & Sæbø, S. Distribution based truncation for variable selection in subspace methods for multivariate regression Chemometrics and Intelligent Laboratory Systems, 2013, 122, 103-111.
- Karaman, I.; Nørskov, N.; Yde, C.; Hedemann, M.; Knudsen, K. & Kohler, A. Sparse multiblock PLSR for biomarker discovery when integrating data from LC–MS and NMR metabolomics Metabolomics, 2015, 11, 367-379.

#### See Also

Overviews of available methods, [multiblock](#page-0-0), and methods organised by main structure: [basic](#page-6-0), [unsupervised](#page-71-0), [asca](#page-2-0), [supervised](#page-69-0) and [complex](#page-10-0).

## Examples

```
data(potato)
```

```
# Truncation MB-PLS
# Loading weights inside 60% confidence intervals around the median are set to 0.
tmb <- smbpls(Sensory ~ Chemical+Compression, data=potato, ncomp = 5,
              truncation = "Lenth", trunc.width = 0.6)
# Alternative XY-interface
tmb.XY <- smbpls(X=potato[c('Chemical','Compression')], Y=potato[['Sensory']], ncomp = 5,
              truncation = "Lenth", trunc.width = 0.6)
identical(tmb, tmb.XY)
scoreplot(tmb, labels="names") # Exploiting mvr object structure from pls package
loadingweightplot(tmb, labels="names")
# Soft-Threshold / Sparse MB-PLS
# Loading weights are subtracted by 60% of maximum value.
smb <- smbpls(X=potato[c('Chemical','Compression')], Y=potato[['Sensory']],
              ncomp = 5, shrink = 0.6)
print(smb)
scoreplot(smb, labels="names") # Exploiting mvr object structure from pls package
loadingweightplot(smb, labels="names")
# Emphasis may be different for blocks
smb <- smbpls(X=potato[c('Chemical','Compression')], Y=potato[['Sensory']],
              ncomp = 5, shrink = 0.6, blockScale = c(1, 10))
```
<span id="page-57-0"></span>

sopls *Sequential and Orthogonalized PLS (SO-PLS)*

#### **Description**

Function for computing standard SO-PLS based on the interface of the pls package.

```
sopls(
  formula,
 ncomp,
 max_{\text{comps}} = min(sum(ncomp), 20),
  data,
  subset,
  na.action,
  scale = FALSE,
  validation = c("none", "CV", "LOO"),
  sequential = FALSE,
  segments = 10,
  sel.comp = "opt",
```
sopls 59

```
progress = TRUE,
   ...
\lambda
```
## Arguments

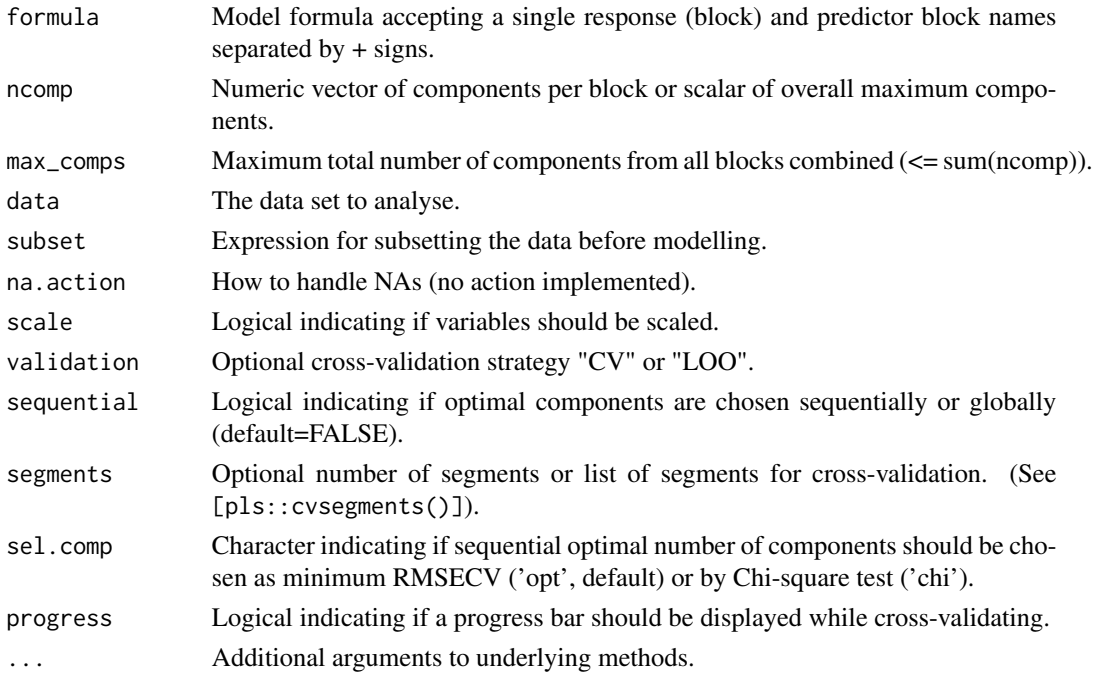

# Details

SO-PLS is a method which handles two or more input blocks by sequentially performing PLS on blocks against a response and orthogonalising the remaining blocks on the extracted components. Component number optimisation can either be done globally (best combination across blocks) or sequentially (determine for one block, move to next, etc.).

## Value

An sopls, mvr object with scores, loadings, etc. associated with printing ([sopls\\_results](#page-62-0)) and plotting methods ([sopls\\_plots](#page-59-0)).

# References

Jørgensen K, Mevik BH, Næs T. Combining designed experiments with several blocks of spectroscopic data. Chemometr Intell Lab Syst. 2007;88(2): 154–166.

## See Also

SO-PLS result functions, [sopls\\_results](#page-62-0), SO-PLS plotting functions, [sopls\\_plots](#page-59-0), SO-PLS Måge plot, [maage](#page-27-0), and SO-PLS path-modelling, [SO\\_TDI](#page-66-0). Overviews of available methods, [multiblock](#page-0-0), and methods organised by main structure: [basic](#page-6-0), [unsupervised](#page-71-0), [asca](#page-2-0), [supervised](#page-69-0) and [complex](#page-10-0).

## Examples

```
data(potato)
so \le sopls(Sensory \sim Chemical + Compression, data=potato, ncomp=c(10,10),
            max_comps=10, validation="CV", segments=10)
summary(so)
# Scatter plot matrix with two first components from Chemical block
# and 1 component from the Compression block.
scoreplot(so, comps=list(1:2,1), ncomp=2, block=2)
# Result functions and more plots for SO-PLS
# are found in ?sopls_results and ?sopls_plots.
```
<span id="page-59-0"></span>sopls\_plots *Scores, loadings and plots for sopls objects*

# Description

Extraction of scores and loadings and adaptation of scoreplot, loadingplot and biplot from package pls for sopls objects.

```
## S3 method for class 'sopls'
loadings(object, ncomp = "all", block = 1, y = FALSE, ...)
## S3 method for class 'sopls'
scores(object, ncomp = "all", block = 1, y = FALSE, ...)
## S3 method for class 'sopls'
scoreplot(
 object,
  comps = 1:2,
 ncomp = NULL,block = 1,
  labels,
  identify = FALSE,
  type = "p",xlab,
 ylab,
  ...
\mathcal{L}## S3 method for class 'sopls'
loadingplot(
 object,
 comps = 1:2,
```

```
ncomp = NULL,block = 1,
  scatter = TRUE,
 labels,
  identify = FALSE,
  type,
  lty,
  lwd = NULL,pch,
  cex = NULL,col,
 legendpos,
 xlab,
 ylab,
 pretty.xlabels = TRUE,
 xlim,
  ...
\mathcal{L}## S3 method for class 'sopls'
corrplot(
 object,
 comps = 1:2,
 ncomp = NULL,
 block = 1,
 labels = TRUE,
 col = 1:5,
 plotx = TRUE,
 ploty = TRUE,
  ...
)
## S3 method for class 'sopls'
biplot(
 x,
 comps = 1:2,
 ncomp = "all",block = 1,
 which = c("x", "y", "scores", "loading"),var.axes = FALSE,
 xlabs,
 ylabs,
 main,
  ...
)
```
object sopls object

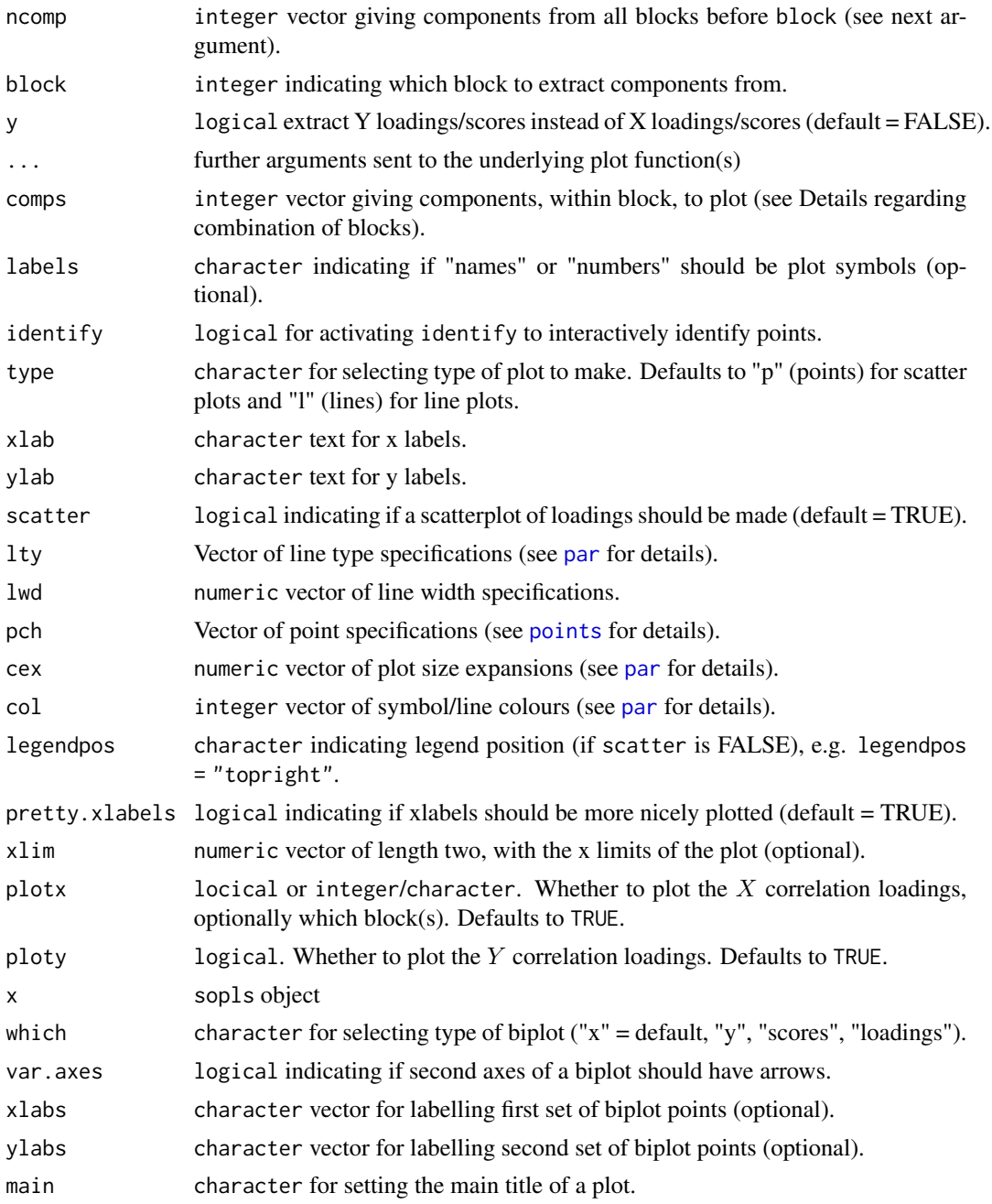

# Details

If comps is supplied as a list for scoreplot, it is assumed that its elements refer to each of the blocks up to block number block. For instance comps =  $list(1, 0, 1:2)$  will select 1 component from the first block, no components from the second block and the first two components from the last block. This must be matched by ncomp, specifying how many components were selected before block number block.

# sopls\_results 63

# See Also

Overviews of available methods, [multiblock](#page-0-0), and methods organised by main structure: [basic](#page-6-0), [unsupervised](#page-71-0), [asca](#page-2-0), [supervised](#page-69-0) and [complex](#page-10-0). Common functions for computation and extraction of results are found in [sopls\\_results](#page-62-0).

#' @return The score and loading functions return scores and loadings, while plot functions have no return (except use of 'identify').

#### Examples

```
data(potato)
so \le sopls(Sensory \sim Chemical + Compression + NIRraw, data=potato, ncomp=c(5,5,5))
# Loadings
loadings(so, ncomp=c(3), block=2)[, 1:3]
# Scores
scores(so, block=1)[, 1:4]
# Default plot from first block
scoreplot(so)
# Second block with names
scoreplot(so, ncomp=c(3), block=2, labels="names")
# Scatterplot matrix
scoreplot(so, ncomp=c(3,2), block=3, comps=1:3)
# Combination of blocks (see Details)
scoreplot(so, ncomp=c(3,2), block=3, comps=list(1,0,1))
# Default plot from first block
loadingplot(so, scatter=TRUE)
# Second block with names
loadingplot(so, ncomp=c(3), block=2, labels="names", scatter=TRUE)
# Scatterplot matrix
loadingplot(so, ncomp=c(3,2), block=3, comps=1:3, scatter=TRUE)
# Correlation loadings
corrplot(so, block=2, ncomp=1)
# Default plot from first block
biplot(so)
```
<span id="page-62-0"></span>

# Description

Standard result functions for SO-PLS ([sopls](#page-57-0)).

```
## S3 method for class 'sopls'
predict(
 object,
 newdata,
 ncomp = object$ncomp,
  type = c("response", "scores"),
 na.action = na.pass,
  ...
\mathcal{L}## S3 method for class 'sopls'
coef(object, ncomp = object$ncomp, intercept = FALSE, ...)
## S3 method for class 'sopls'
print(x, \ldots)## S3 method for class 'sopls'
summary(
 object,
 what = c("all", "validation", "training"),
 digits = 4,
 print.gap = 2,
  ...
)
classify(object, ...)
## S3 method for class 'sopls'
classify(object, classes, newdata, ncomp, LQ = "LDA", ...)
## S3 method for class 'sopls'
R2(object, estimate, newdata, ncomp = "all", individual = FALSE, ...)
## S3 method for class 'sopls'
RMSEP(object, estimate, newdata, ncomp = "all", individual = FALSE, ...)
pcp(object, ...)
## S3 method for class 'sopls'
pcp(object, ncomp, ...)
## Default S3 method:
pcp(object, X, ...)
```
# sopls\_results 65

cvanova(pred, ...) ## Default S3 method: cvanova(pred, true, absRes = TRUE, ...) ## S3 method for class 'sopls' cvanova(pred, comps, absRes = TRUE, ...) ## S3 method for class 'cvanova'  $print(x, \ldots)$ ## S3 method for class 'cvanova' summary(object, ...) ## S3 method for class 'cvanova' plot(x, ...) ## S3 method for class 'sopls' residuals(object, ...)

# Arguments

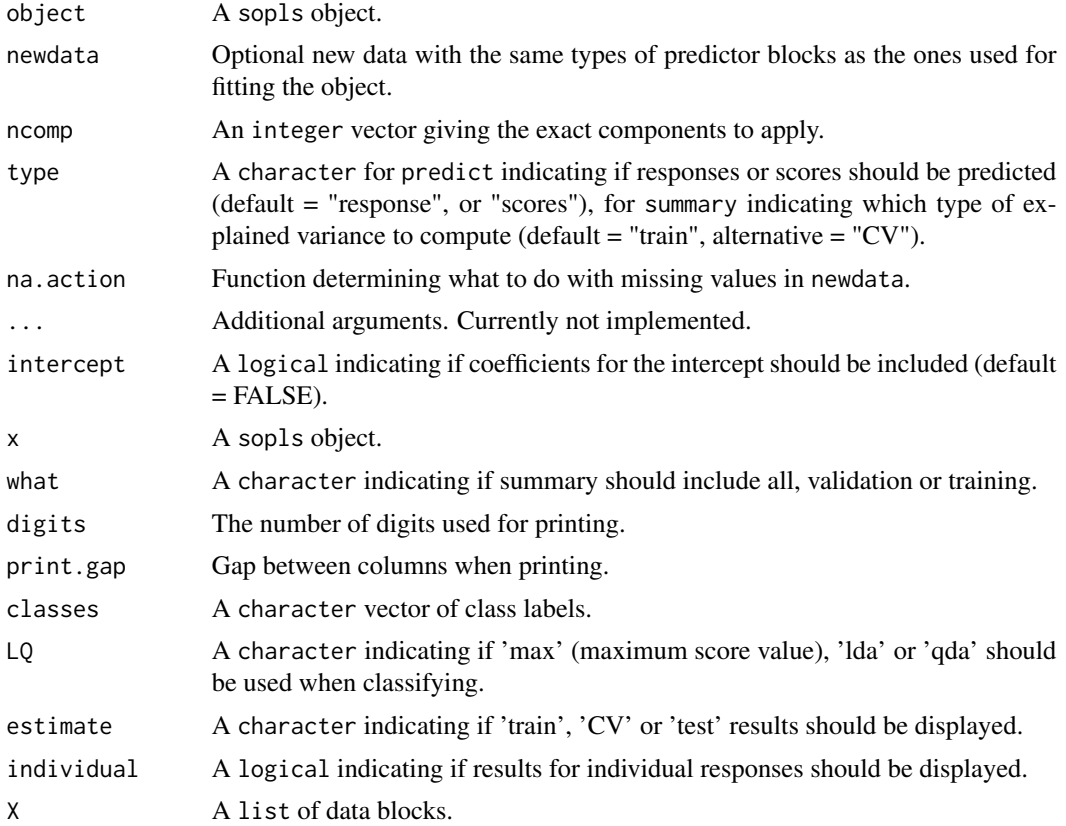

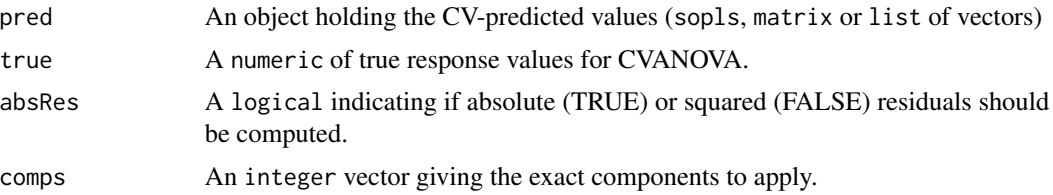

## Details

The parameter ncomp controls which components to apply/extract, resulting in the sequence of components leading up to the specific choice, i.e. ncomp =  $c(2,2,1)$  results in the sequence 1,0,0; 2,0,0; 2,1,0; 2,2,0; 2,2,1. Usage of the functions are shown using generics in the examples below. Prediction, regression coefficients, object printing and summary are available through: predict.sopls, coef.sopls, print.sopls and summary.sopls. Explained variances and RMSEP are available through R2.sopls and RMSEP.sopls. Principal components of predictions are available through pcp.sopls. Finally, there is work in progress on classifcation support through classify.sopls.

#### Value

Returns depend on method used, e.g. predict.sopls returns predicted responses or scores depending on inputs, coef.sopls return regression coefficients, while print and summary methods return the object invisibly.

## References

Jørgensen K, Mevik BH, Næs T. Combining designed experiments with several blocks of spectroscopic data. Chemometr Intell Lab Syst. 2007;88(2): 154–166.

## See Also

Overviews of available methods, [multiblock](#page-0-0), and methods organised by main structure: [basic](#page-6-0), [unsupervised](#page-71-0), [asca](#page-2-0), [supervised](#page-69-0) and [complex](#page-10-0). Common functions for plotting are found in [sopls\\_plots](#page-59-0).

### Examples

```
data(potato)
mod \le sopls(Sensory[,1] \sim ., data = potato[c(1:3,9)], ncomp = 5, subset = 1:20)
testset <- potato[-(1:20),]; testset$Sensory <- testset$Sensory[,1,drop=FALSE]
predict(mod, testset, ncomp=c(2,1,2))
dim(coef(mod, ncomp=c(3,0,1))) # <variables x responses x components>
R2(mod, ncomp = c(4,1,2))print(mod)
summary(mod)
# PCP from sopls object
modMulti <- sopls(Sensory \sim ., data = potato[c(1:3,9)], ncomp = 5, validation = "CV", segment = 5)
(PCP <- pcp(modMulti, c(2,1,2)))
scoreplot(PCP)
```
# PCP from matrices

```
preds <- modMulti$validation$Ypred[,,"2,1,2"]
PCP_default <- pcp(preds, potato[1:3])
# CVANOVA
modCV <- sopls(Sensory[,1] \sim ., data = potato[c(1:3,9)], ncomp = 5, validation = "CV", segment = 5)
summary(cva <- cvanova(modCV, "2,1,2"))
plot(cva)
```
<span id="page-66-0"></span>SO\_TDI *Total, direct, indirect and additional effects in SO-PLS-PM.*

## Description

SO-PLS-PM is the use of SO-PLS for path-modelling. This particular function is used to compute effects (explained variances) in sub-paths of the directed acyclic graph.

```
sopls_pm(
 X,
  Y,
 ncomp,
 max_comps = min(sum(ncomp), 20),
 sel.comp = "opt",
 computeAdditional = FALSE,
  sequential = FALSE,
 B = NULL,
 k = 10,
  type = "consecutive",
  simultaneous = TRUE
\lambda## S3 method for class 'SO_TDI'
print(x, showComp = TRUE, heading = "SO-PLS path effects", digits = 2, ...)sopls_pm_multiple(
 X,
 ncomp,
 max_comps = min(sum(ncomp), 20),
  sel.comp = "opt",
 computeAdditional = FALSE,
  sequential = FALSE,B = NULL,
 k = 10,
  type = "consecutive"
\lambda
```

```
## S3 method for class 'SO_TDI_multiple'
print(x, heading = "SO-PLS path effects", digits = 2, ...)
```
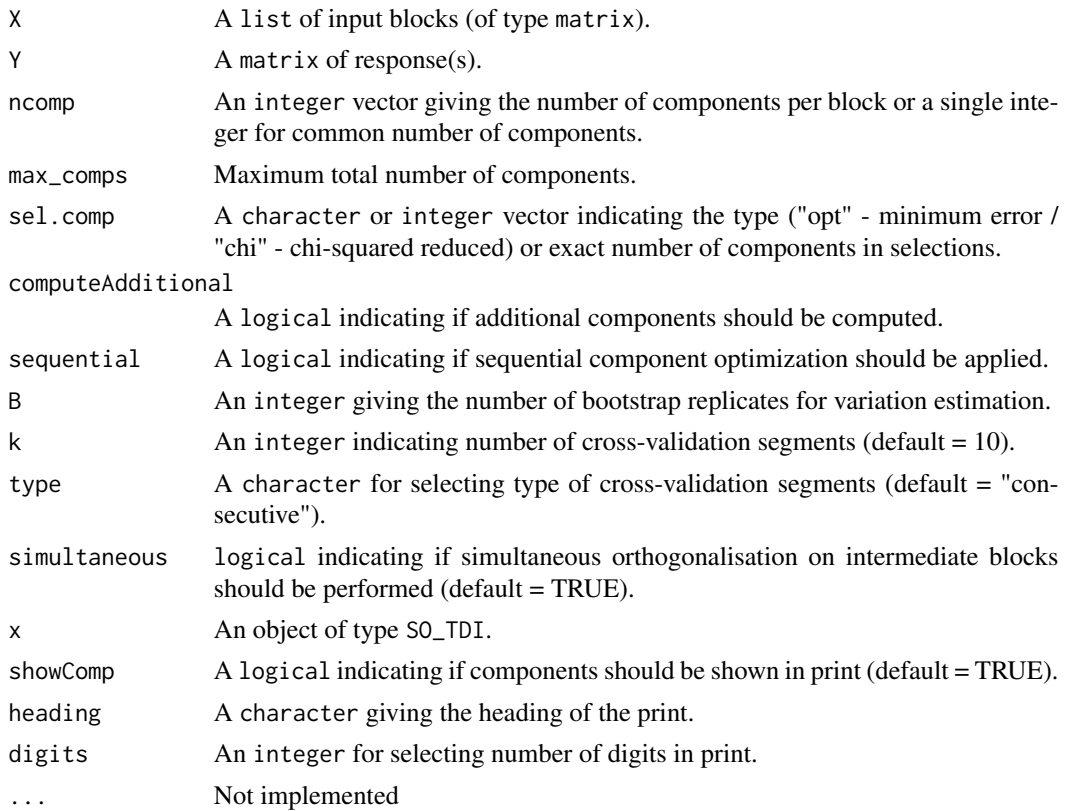

#### Details

sopls\_pm computes 'total', 'direct', 'indirect' and 'additional' effects for the 'first' versus the 'last' input block by cross-validated explained variances. 'total' is the explained variance when doing regression of 'first' -> 'last'. 'indirect' is the the same, but controlled for the intermediate blocks. 'direct' is the left-over part of the 'total' explained variance when subtracting the 'indirect'. Finally, 'additional' is the added explained variance of 'last' for each block following 'first'.

sopls\_pm\_multiple is a wrapper for sopls\_pm that repeats the calculation for all pairs of blocks from 'first' to 'last'. Where sopls\_pm has a separate response, Y, signifying the 'last' block, sopls\_pm\_multiple has multiple 'last' blocks, depending on sub-path, thus collects the response(s) from the list of blocks X.

When sel.comp = "opt", the number of components for all models are optimized using crossvalidation within the ncomp and max\_comps supplied. If sel.comp is "chi", an optimization is also performed, but parsimonious solutions are sought through a chi-square chriterion. When setting sel.comp to a numeric vector, exact selection of number of components is performed.

When setting B to a number, e.g. 200, the procedures above are repeated B times using bootstrapping to estimate standard deviations of the cross-validated explained variances.

#### statis 69

#### Value

An object of type SO\_TDI containing total, direct and indirect effects, plus possibly additional effects and standard deviations (estimated by bootstrapping).

## References

- Menichelli, E., Almøy, T., Tomic, O., Olsen, N. V., & Næs, T. (2014). SO-PLS as an exploratory tool for path modelling. Food quality and preference, 36, 122-134.
- Næs, T., Romano, R., Tomic, O., Måge, I., Smilde, A., & Liland, K. H. (2020). Sequential and orthogonalized PLS (SO-PLS) regression for path analysis: Order of blocks and relations between effects. Journal of Chemometrics, e3243.

# See Also

Overviews of available methods, [multiblock](#page-0-0), and methods organised by main structure: [basic](#page-6-0), [unsupervised](#page-71-0), [asca](#page-2-0), [supervised](#page-69-0) and [complex](#page-10-0).

## Examples

```
# Single path for the potato data:
data(potato)
pot.pm <- sopls_pm(potato[1:3], potato[['Sensory']], c(5,5,5), computeAdditional=TRUE)
pot.pm
# Corresponding SO-PLS model:
# so <- sopls(Sensory ~ ., data=potato[c(1,2,3,9)], ncomp=c(5,5,5), validation="CV", segments=10)
# maageSeq(pot.so, compSeq = c(3,2,4))
# All path in the forward direction for the wine data:
data(wine)
pot.pm.multiple <- sopls_pm_multiple(wine, ncomp = c(4,2,9,8))
pot.pm.multiple
```
<span id="page-68-0"></span>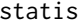

Structuration des Tableaux à Trois Indices de la Statistique - STATIS

#### **Description**

This is a wrapper for the ade4::statis function for computing STATIS.

```
statis(X, ncomp = 3, scannf = FALSE, tol = 1e-07, ...)
```
#### 70 supervised and the supervised supervised and the supervised supervised supervised

#### **Arguments**

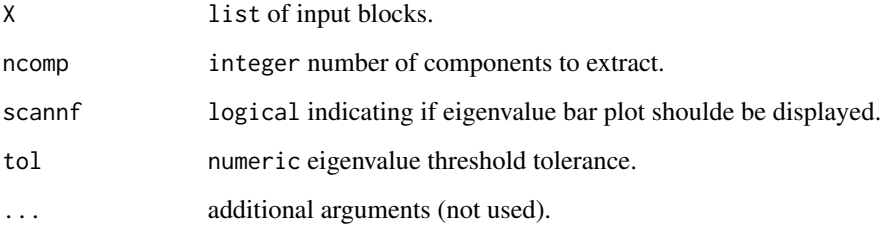

## Details

STATIS is a method, related to MFA, for analysing two or more blocks. It also decomposes the data into a low-dimensional subspace but uses a different scaling of the individual blocks.

## Value

multiblock object including relevant scores and loadings. Relevant plotting functions: [multiblock\\_plots](#page-35-0) and result functions: [multiblock\\_results](#page-38-0).

## References

Lavit, C.; Escoufier, Y.; Sabatier, R.; Traissac, P. (1994). The ACT (STATIS method). Computational Statistics & Data Analysis. 18: 97

## See Also

Overviews of available methods, [multiblock](#page-0-0), and methods organised by main structure: [basic](#page-6-0), [unsupervised](#page-71-0), [asca](#page-2-0), [supervised](#page-69-0) and [complex](#page-10-0). Common functions for computation and extraction of results and plotting are found in [multiblock\\_results](#page-38-0) and [multiblock\\_plots](#page-35-0), respectively.

## Examples

```
data(candies)
candyList <- lapply(1:nlevels(candies$candy),function(x)candies$assessment[candies$candy==x,])
can.statis <- statis(candyList)
plot(scores(can.statis), labels="names")
```
<span id="page-69-0"></span>supervised *Supervised Multiblock Methods*

# unique\_combos 71

#### **Description**

Collection of supervised multiblock methods:

- MB-PLS Multiblock Partial Least Squares ([mbpls](#page-29-0))
- sMB-PLS Sparse Multiblock Partial Least Squares ([smbpls](#page-55-0))
- SO-PLS Sequential and Orthogonalized PLS ([sopls](#page-57-0))
- PO-PLS Parallel and Orthogonalized PLS ([popls](#page-42-0))
- ROSA Response Oriented Sequential Alternation ([rosa](#page-46-0))
- mbRDA Multiblock Redundancy Analysis ([mbrda](#page-31-0))

## See Also

Overviews of available methods, [multiblock](#page-0-0), and methods organised by main structure: [basic](#page-6-0), [unsupervised](#page-71-0), [asca](#page-2-0), [supervised](#page-69-0) and [complex](#page-10-0). Common functions for computation and extraction of results and plotting are found in [multiblock\\_results](#page-38-0) and [multiblock\\_plots](#page-35-0), respectively.

## Examples

```
data(potato)
mb \le mbpls(Sensory \sim Chemical + Compression, data=potato, ncomp = 5)
print(mb)
# Convert data.frame with AsIs objects to list of matrices
potatoList <- lapply(potato, unclass)
mbr \le mbrda(Sensory \sim Chemical + Compression, data=potatoList, ncomp = 10)
print(mbr)
scoreplot(mbr, labels="names")
```
unique\_combos *Unique combinations of blocks*

#### Description

Compute a list of all possible block combinations where the number of blocks in each combination is limited by parameters min\_level and max\_level.

## Usage

```
unique_combos(n_block, max_level, min_level = 2)
```
#### **Arguments**

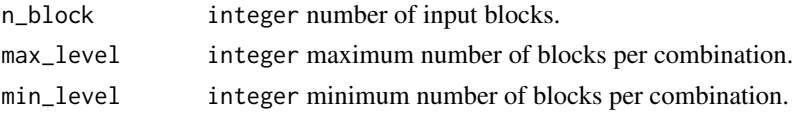

# Details

This function is used for minimal redundancy implementations of [rosa](#page-46-0) and [sopls](#page-57-0) and for lookups into computed components.

## Value

A list of unique block combinations.

## Examples

unique\_combos(3, 2)

<span id="page-71-0"></span>unsupervised *Unsupervised Multiblock Methods*

#### **Description**

Collection of unsupervised multiblock methods:

- SCA Simultaneous Component Analysis ([sca](#page-52-0))
- GCA Generalized Canonical Analysis ([gca](#page-15-0))
- GPA Generalized Procrustes Analysis ([gpa](#page-16-0))
- MFA Multiple Factor Analysis ([mfa](#page-34-0))
- PCA-GCA ([pcagca](#page-40-0))
- DISCO Distinctive and Common Components with SCA ([disco](#page-11-0))
- HPCA Hierarchical Principal component analysis ([hpca](#page-19-0))
- MCOA Multiple Co-Inertia Analysis ([mcoa](#page-32-0))
- JIVE Joint and Individual Variation Explained ([jive](#page-21-0))
- STATIS Structuration des Tableaux à Trois Indices de la Statistique ([statis](#page-68-0))
- HOGSVD Higher Order Generalized SVD ([hogsvd](#page-18-0))

## Details

Original documentation of STATIS: [statis.](#page-68-0) JIVE, STATIS and HOGSVD assume variable linked matrices/data.frames, while SCA handles both links.

# See Also

Overviews of available methods, [multiblock](#page-0-0), and methods organised by main structure: [basic](#page-6-0), [unsupervised](#page-71-0), [asca](#page-2-0), [supervised](#page-69-0) and [complex](#page-10-0). Common functions for computation and extraction of results and plotting are found in [multiblock\\_results](#page-38-0) and [multiblock\\_plots](#page-35-0), respectively.
<span id="page-72-0"></span>wine  $\frac{73}{2}$ 

#### Examples

```
# Object linked data
data(potato)
potList <- as.list(potato[c(1,2,9)])
pot.sca <- sca(potList)
# Variable linked data
data(candies)
candyList <- lapply(1:nlevels(candies$candy),function(x)candies$assessment[candies$candy==x,])
can.statis <- statis(candyList)
plot(can.statis$statis)
```
wine *Wines of Val de Loire*

## Description

This dataset contains sensory assessment of 21 wines. The assessments are grouped according to the tasting process and thus have a natural ordering with a all blocks pointing forward to all remaining blocks in the process.

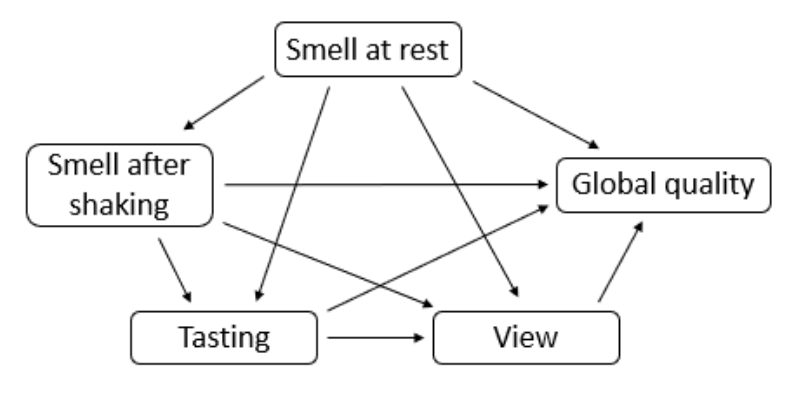

## Usage

data(wine)

#### Format

A data.frame having 21 rows and 5 variables:

Smell at rest Matrix of sensory assessments

View Matrix of sensory assessments

Smell after shaking Matrix of sensory assessments

Tasting Matrix of sensory assessments

Global quality Matrix of sensory assessments

Escofier B, Pages L. Analyses Factorielles Simples and Multiples. Paris: Dunod; 1988.

# Index

asca, [3,](#page-2-0) *[4](#page-3-0)[–8](#page-7-0)*, *[10](#page-9-0)[–12](#page-11-0)*, *[17–](#page-16-0)[23](#page-22-0)*, *[25,](#page-24-0) [26](#page-25-0)*, *[28](#page-27-0)*, *[30,](#page-29-0) [31](#page-30-0)*, *[33,](#page-32-0) [34](#page-33-0)*, *[36](#page-35-0)*, *[39–](#page-38-0)[41](#page-40-0)*, *[43,](#page-42-0) [44](#page-43-0)*, *[47](#page-46-0)*, *[49,](#page-48-0) [50](#page-49-0)*, *[53,](#page-52-0) [54](#page-53-0)*, *[57](#page-56-0)*, *[59](#page-58-0)*, *[63](#page-62-0)*, *[66](#page-65-0)*, *[69–](#page-68-0)[72](#page-71-0)* asca\_plots, *[3,](#page-2-0) [4](#page-3-0)*, [4,](#page-3-0) *[7](#page-6-0)* asca\_results, *[3,](#page-2-0) [4](#page-3-0)*, *[6](#page-5-0)*, [6](#page-5-0) barplot.rosa *(*rosa\_plots*)*, [49](#page-48-0) basic, *[4](#page-3-0)*, *[6,](#page-5-0) [7](#page-6-0)*, [7,](#page-6-0) *[8](#page-7-0)*, *[10](#page-9-0)[–12](#page-11-0)*, *[17–](#page-16-0)[23](#page-22-0)*, *[25,](#page-24-0) [26](#page-25-0)*, *[28](#page-27-0)*, *[30,](#page-29-0) [31](#page-30-0)*, *[33,](#page-32-0) [34](#page-33-0)*, *[36](#page-35-0)*, *[39–](#page-38-0)[41](#page-40-0)*, *[43,](#page-42-0) [44](#page-43-0)*, *[47](#page-46-0)*, *[49,](#page-48-0) [50](#page-49-0)*, *[53,](#page-52-0) [54](#page-53-0)*, *[57](#page-56-0)*, *[59](#page-58-0)*, *[63](#page-62-0)*, *[66](#page-65-0)*, *[69–](#page-68-0)[72](#page-71-0)* biplot.multiblock *(*multiblock\_plots*)*, [36](#page-35-0) biplot.sopls *(*sopls\_plots*)*, [60](#page-59-0) block.data.frame, [8](#page-7-0) block.preprocess *(*preprocess*)*, [46](#page-45-0) blockexpl *(*rosa\_results*)*, [51](#page-50-0) candies, [9](#page-8-0) cca, *[8](#page-7-0)*, [10](#page-9-0) classify *(*sopls\_results*)*, [63](#page-62-0) coef.rosa *(*rosa\_results*)*, [51](#page-50-0) coef.sopls *(*sopls\_results*)*, [63](#page-62-0) complex, *[4](#page-3-0)*, *[6](#page-5-0)[–8](#page-7-0)*, *[10,](#page-9-0) [11](#page-10-0)*, [11,](#page-10-0) *[12](#page-11-0)*, *[17–](#page-16-0)[23](#page-22-0)*, *[25,](#page-24-0) [26](#page-25-0)*, *[28](#page-27-0)*, *[30,](#page-29-0) [31](#page-30-0)*, *[33,](#page-32-0) [34](#page-33-0)*, *[36](#page-35-0)*, *[39–](#page-38-0)[41](#page-40-0)*, *[43,](#page-42-0) [44](#page-43-0)*, *[47](#page-46-0)*, *[49,](#page-48-0) [50](#page-49-0)*, *[53,](#page-52-0) [54](#page-53-0)*, *[57](#page-56-0)*, *[59](#page-58-0)*, *[63](#page-62-0)*, *[66](#page-65-0)*, *[69](#page-68-0)[–72](#page-71-0)* compnames, [11](#page-10-0) corrplot *(*multiblock\_plots*)*, [36](#page-35-0) corrplot.sopls *(*sopls\_plots*)*, [60](#page-59-0) cvanova *(*sopls\_results*)*, [63](#page-62-0) data.frame, *[16](#page-15-0)* disco, [12,](#page-11-0) *[72](#page-71-0)* DISCOsca, [13](#page-12-0) dummycode, [14](#page-13-0) explvar, [15](#page-14-0) extended.model.frame, [15](#page-14-0) gca, [16,](#page-15-0) *[44](#page-43-0)*, *[72](#page-71-0)*

gpa, [17,](#page-16-0) *[72](#page-71-0)* gsvd, *[8](#page-7-0)*, [18](#page-17-0)

hogsvd, [19,](#page-18-0) *[72](#page-71-0)* hpca, [20,](#page-19-0) *[72](#page-71-0)*

ifa, *[8](#page-7-0)*, [21](#page-20-0) image.rosa *(*rosa\_plots*)*, [49](#page-48-0)

jive, [22,](#page-21-0) *[72](#page-71-0)*

loadingplot.asca *(*asca\_plots*)*, [4](#page-3-0) loadingplot.multiblock *(*multiblock\_plots*)*, [36](#page-35-0) loadingplot.sopls *(*sopls\_plots*)*, [60](#page-59-0) loadings.asca *(*asca\_results*)*, [6](#page-5-0) loadings.multiblock *(*multiblock\_results*)*, [39](#page-38-0) loadings.rosa *(*rosa\_results*)*, [51](#page-50-0) loadings.sopls *(*sopls\_plots*)*, [60](#page-59-0) loadingweightplot *(*multiblock\_plots*)*, [36](#page-35-0) lpls, *[11](#page-10-0)*, [23,](#page-22-0) *[25,](#page-24-0) [26](#page-25-0)* lpls\_results, *[25](#page-24-0)*, [26](#page-25-0) lplsCV *(*lpls\_results*)*, [26](#page-25-0) lplsData, [25](#page-24-0) maage, [28,](#page-27-0) *[59](#page-58-0)* maageSeq *(*maage*)*, [28](#page-27-0) mbpls, [30,](#page-29-0) *[56](#page-55-0)*, *[71](#page-70-0)* mbrda, [32,](#page-31-0) *[71](#page-70-0)* mcoa, [33,](#page-32-0) *[72](#page-71-0)* mcolors, [34](#page-33-0) mfa, [35,](#page-34-0) *[72](#page-71-0)* model.frame, *[15,](#page-14-0) [16](#page-15-0)* multiblock, *[4](#page-3-0)*, *[6](#page-5-0)[–8](#page-7-0)*, *[10](#page-9-0)[–12](#page-11-0)*, *[17](#page-16-0)[–23](#page-22-0)*, *[25,](#page-24-0) [26](#page-25-0)*, *[28](#page-27-0)*, *[30,](#page-29-0) [31](#page-30-0)*, *[33,](#page-32-0) [34](#page-33-0)*, *[36](#page-35-0)*, *[39](#page-38-0)[–41](#page-40-0)*, *[43,](#page-42-0) [44](#page-43-0)*, *[47](#page-46-0)*, *[49,](#page-48-0) [50](#page-49-0)*, *[53,](#page-52-0) [54](#page-53-0)*, *[57](#page-56-0)*, *[59](#page-58-0)*, *[63](#page-62-0)*, *[66](#page-65-0)*, *[69](#page-68-0)[–72](#page-71-0)* multiblock\_plots, *[10](#page-9-0)*, *[12](#page-11-0)*, *[17](#page-16-0)[–22](#page-21-0)*, *[25](#page-24-0)*, *[31](#page-30-0)*, *[33](#page-32-0)[–36](#page-35-0)*, [36,](#page-35-0) *[40](#page-39-0)[–44](#page-43-0)*, *[47](#page-46-0)*, *[54](#page-53-0)*, *[57](#page-56-0)*, *[70](#page-69-0)[–72](#page-71-0)* multiblock\_results, *[10](#page-9-0)*, *[12](#page-11-0)*, *[17](#page-16-0)[–22](#page-21-0)*, *[25](#page-24-0)*, *[31](#page-30-0)*, *[33](#page-32-0)[–36](#page-35-0)*, *[39](#page-38-0)*, [39,](#page-38-0) *[41](#page-40-0)[–44](#page-43-0)*, *[47](#page-46-0)*, *[54](#page-53-0)*, *[57](#page-56-0)*, *[70](#page-69-0)[–72](#page-71-0)*

par, *[38](#page-37-0)*, *[62](#page-61-0)*

pca, *[8](#page-7-0)*, [40](#page-39-0) pcagca, [41,](#page-40-0) *[72](#page-71-0)* pcp *(*sopls\_results*)*, [63](#page-62-0) pcr, *[8](#page-7-0)* plot.cvanova *(*sopls\_results*)*, [63](#page-62-0) plot.lpls *(*lpls\_results*)*, [26](#page-25-0) pls, *[44](#page-43-0)* plsr, *[8](#page-7-0)*, *[31](#page-30-0)* points, *[38](#page-37-0)*, *[62](#page-61-0)* popls, [43,](#page-42-0) *[71](#page-70-0)* potato, [45](#page-44-0) predict.lpls *(*lpls\_results*)*, [26](#page-25-0) predict.rosa *(*rosa\_results*)*, [51](#page-50-0) predict.sopls *(*sopls\_results*)*, [63](#page-62-0) preprocess, [46](#page-45-0) print.asca *(*asca\_results*)*, [6](#page-5-0) print.cvanova *(*sopls\_results*)*, [63](#page-62-0) print.multiblock *(*multiblock\_results*)*, [39](#page-38-0) print.rosa *(*rosa\_results*)*, [51](#page-50-0) print.rosaexpl *(*rosa\_results*)*, [51](#page-50-0) print.SO\_TDI *(*SO\_TDI*)*, [67](#page-66-0) print.SO\_TDI\_multiple *(*SO\_TDI*)*, [67](#page-66-0) print.sopls *(*sopls\_results*)*, [63](#page-62-0) print.summary.asca *(*asca\_results*)*, [6](#page-5-0) projections *(*asca\_results*)*, [6](#page-5-0) R2.sopls *(*sopls\_results*)*, [63](#page-62-0) residuals.sopls *(*sopls\_results*)*, [63](#page-62-0)

```
RMSEP.sopls (sopls_results), 63
rosa, 47, 49, 51, 71, 72
rosa.classify (rosa_results), 51
rosa_plots, 49, 49, 53
rosa_results, 49, 50, 51, 53
```

```
sca, 53, 72
scoreplot.asca (asca_plots), 4
scoreplot.multiblock
        (multiblock_plots), 36
scoreplot.sopls (sopls_plots), 60
scores.asca (asca_results), 6
scores.multiblock (multiblock_results),
        39
scores.rosa (rosa_results), 51
scores.sopls (sopls_plots), 60
simulated, 55
smbpls, 56, 71
SO_TDI, 59, 67
sopls, 28, 58, 64, 71, 72
```
sopls\_plots, *[59](#page-58-0)*, [60,](#page-59-0) *[66](#page-65-0)* sopls\_pm, *[11](#page-10-0)* sopls\_pm *(*SO\_TDI*)*, [67](#page-66-0) sopls\_pm\_multiple *(*SO\_TDI*)*, [67](#page-66-0) sopls\_results, *[59](#page-58-0)*, *[63](#page-62-0)*, [63](#page-62-0) statis, [69,](#page-68-0) *[72](#page-71-0)* summary.asca *(*asca\_results*)*, [6](#page-5-0) summary.cvanova *(*sopls\_results*)*, [63](#page-62-0) summary.multiblock *(*multiblock\_results*)*, [39](#page-38-0) summary.rosa *(*rosa\_results*)*, [51](#page-50-0) summary.sopls *(*sopls\_results*)*, [63](#page-62-0) supervised, *[4](#page-3-0)*, *[6](#page-5-0)[–8](#page-7-0)*, *[10](#page-9-0)[–12](#page-11-0)*, *[17](#page-16-0)[–23](#page-22-0)*, *[25,](#page-24-0) [26](#page-25-0)*, *[28](#page-27-0)*, *[30,](#page-29-0) [31](#page-30-0)*, *[33,](#page-32-0) [34](#page-33-0)*, *[36](#page-35-0)*, *[39](#page-38-0)[–41](#page-40-0)*, *[43,](#page-42-0) [44](#page-43-0)*, *[47](#page-46-0)*, *[49,](#page-48-0) [50](#page-49-0)*, *[53,](#page-52-0) [54](#page-53-0)*, *[57](#page-56-0)*, *[59](#page-58-0)*, *[63](#page-62-0)*, *[66](#page-65-0)*, *[69,](#page-68-0) [70](#page-69-0)*, [70,](#page-69-0) *[71,](#page-70-0) [72](#page-71-0)* unique\_combos, [71](#page-70-0)

unsupervised, *[4](#page-3-0)*, *[6](#page-5-0)[–8](#page-7-0)*, *[10](#page-9-0)[–12](#page-11-0)*, *[17](#page-16-0)[–23](#page-22-0)*, *[25,](#page-24-0) [26](#page-25-0)*, *[28](#page-27-0)*, *[30,](#page-29-0) [31](#page-30-0)*, *[33,](#page-32-0) [34](#page-33-0)*, *[36](#page-35-0)*, *[39](#page-38-0)[–41](#page-40-0)*, *[43,](#page-42-0) [44](#page-43-0)*, *[47](#page-46-0)*, *[49,](#page-48-0) [50](#page-49-0)*, *[53,](#page-52-0) [54](#page-53-0)*, *[57](#page-56-0)*, *[59](#page-58-0)*, *[63](#page-62-0)*, *[66](#page-65-0)*, *[69](#page-68-0)[–72](#page-71-0)*, [72](#page-71-0)

wine, [73](#page-72-0)